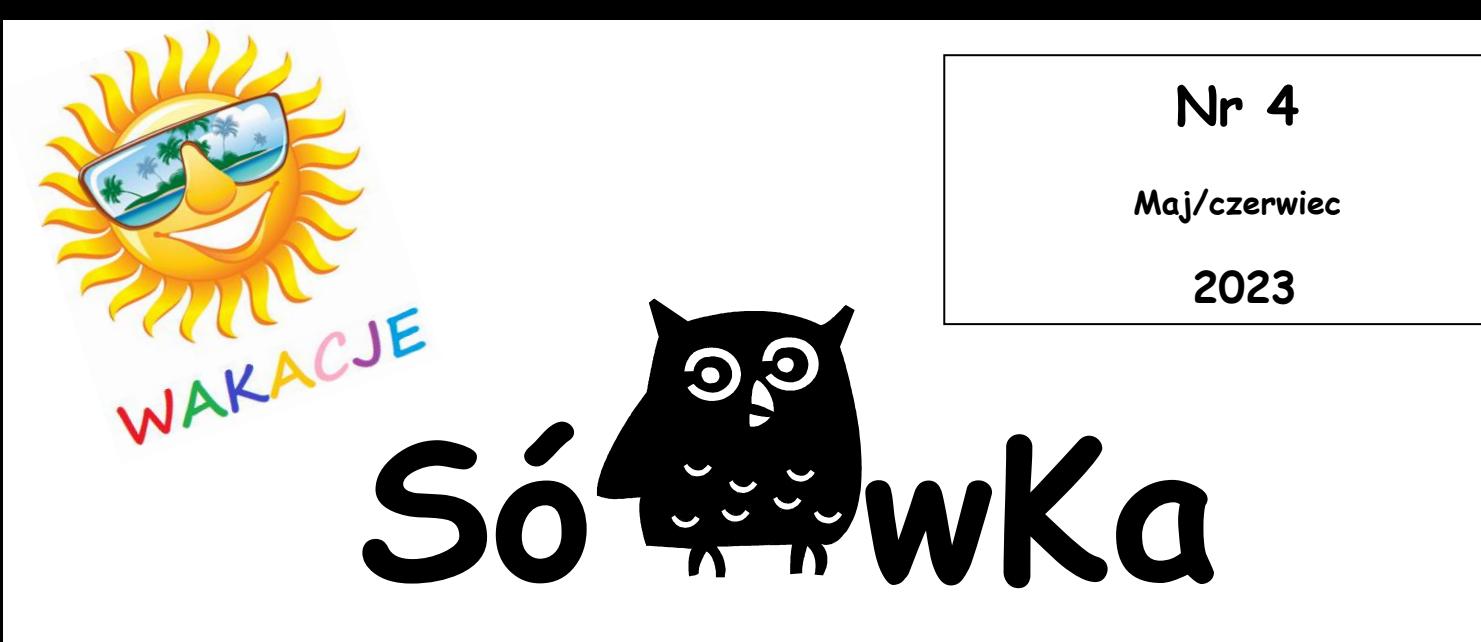

#### **GAZETKA SZKOŁY PODSTAWOWEJ W DOBRZYKOWICACH**

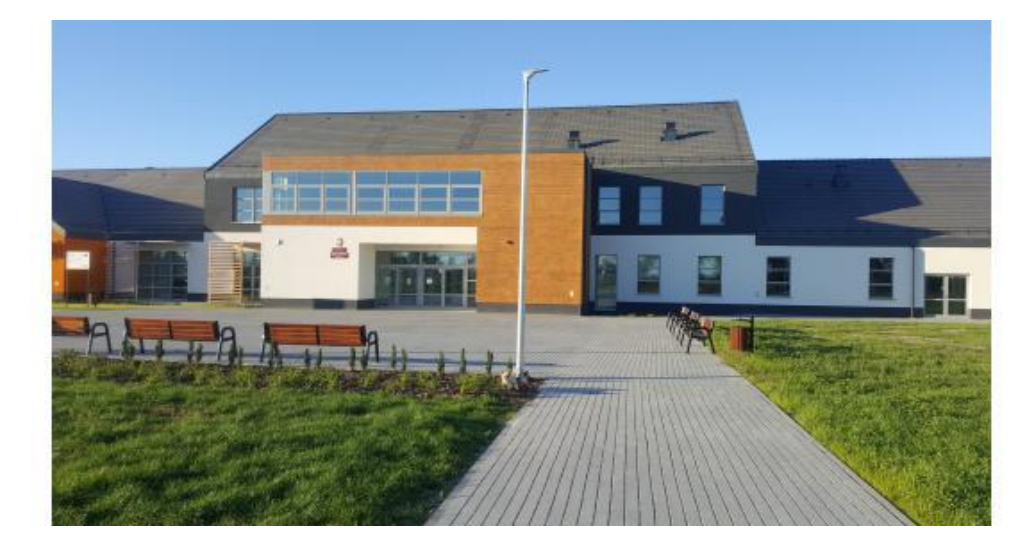

*Redakcja Sówki życzy wszystkim uczniom i pracownikom szkoły słonecznych, cudownych wakacji!*

#### **W tym numerze:**

1

 **Jak radzić sobie ze stresem ? Egzamin ósmoklasisty Rekrutacja do szkół ponadpodstawowych Aktywne wakacje Wiem więcej - Włochy, Tatry, Układ Słoneczny, Kwiaty świata Moda kobieca i męska w XIX/XX wieku, Leonardo da Vinci W świecie filmu - Millie Bobby Brown Historia marek - Adidas, firmy H&M, Kto założył sieć Biedronki? Jak powstał Instagram? Przepisy na lato** 

 **Zapraszamy do lektury !**

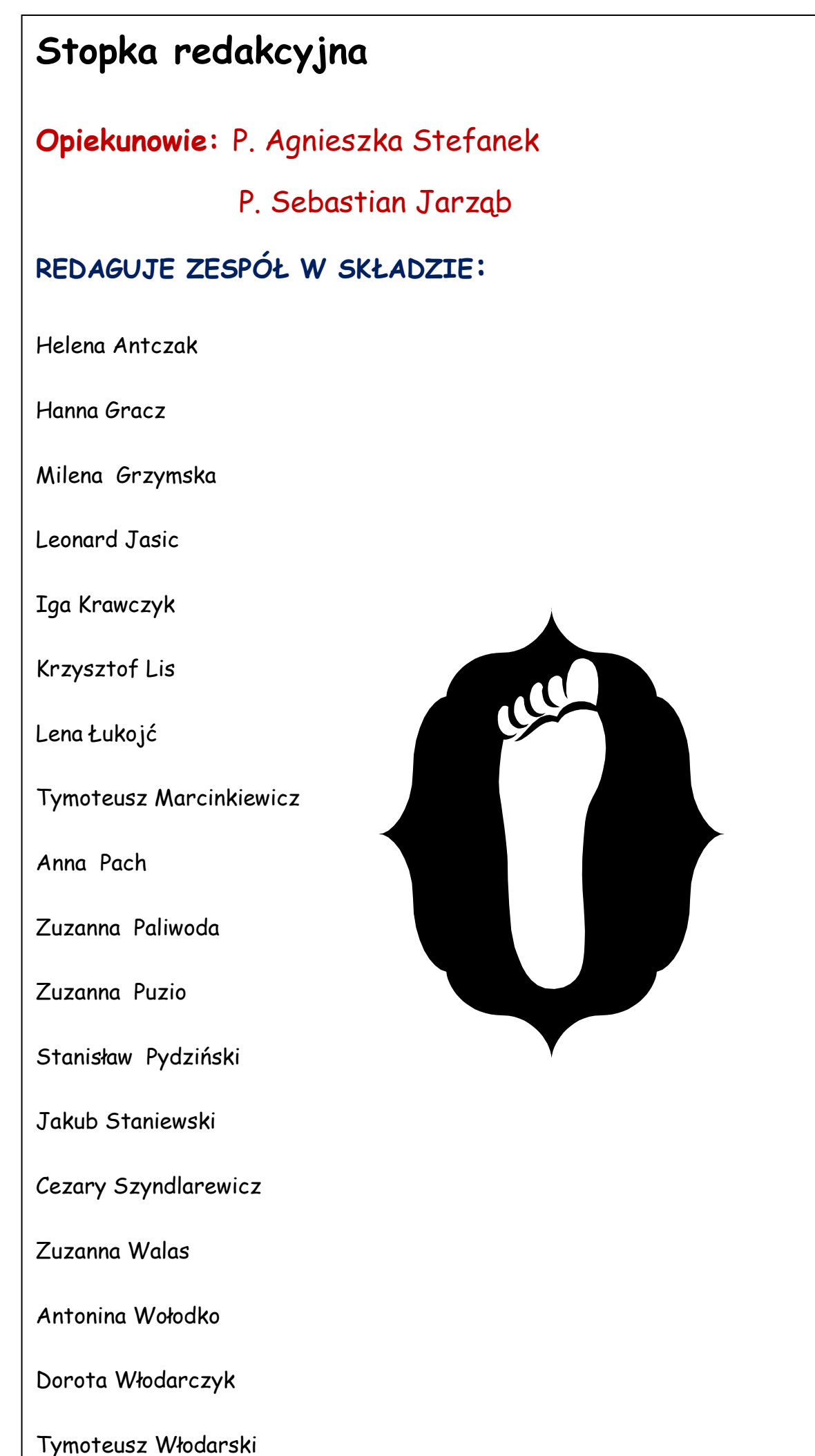

# JAK RADZIĆ SOBIE ZE STRESEM PRZED EGZAMINEM?

**W życiu każdego ucznia, niezależnie od poziomu edukacji, dochodzi do momentu, w którym staje przed końcowym egzaminem. Jest to forma sprawdzenia umiejętności nabytych podczas jego edukacji. Na końcu szkoły podstawowej stajemy przed wyzwaniem Egzaminu Ósmoklasisty. To właśnie on zadecyduje, gdzie spędzisz swoje kolejne 4 lub 5 lat edukacji.** 

### **Stres przed Egzaminem**

Stres towarzyszący nam podczas egzaminu jest normalny i czasem może być nawet dla nas dobry, bo zmusza każdego z nas do podjęcia działań, by go ograniczyć. Natomiast jego nadmiar może negatywnie wpłynąć na nasza psychikę

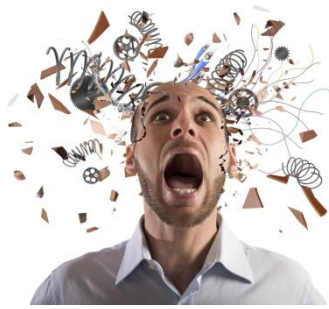

i wywołać niepożądane skutki.

#### **Jak sobie z nim radzić?**

#### **Oto kilka pomysłów:**

Idź na spacer, pobiegaj, wykonuj aktywność fizyczną, która po prostu sprawia ci przyjemność. To spowoduje wydzielenie się endorfin w Twoim organizmie. Poczujesz się lepiej, łatwiej też przyjdzie Ci kontrolować napięcie i stres.

Włącz swoją ulubioną muzykę. Wyzwoli w tobie hormon szczęścia, co poprawi ci samopoczucie i skieruje twoją uwagę na pozytywne tory.

Znajdź chwilę na wyciszenie. Wykonaj ćwiczenia oddechowe, relaksacyjne, które później możesz skorzystać tuż przed egzaminem.

Zanim położysz się spać, postaraj się wyciszyć myśli kłębiące się w twojej głowie, gdyż mogą wywołać niekorzystną dla ciebie bezsenność.

Ważne jest, aby pamiętać, że stres towarzyszący nam przed egzaminem jest zjawiskiem naturalnym i nie ma sensu go całkowicie eliminować. Istotne jest, aby nauczyć się kontrolować jego poziom i skutecznie radzić sobie z jego negatywnymi skutkami. Pamiętaj, że odpowiednia strategia i podejście do stresu mogą pomóc Ci w osiągnięciu dobrych wyników na egzaminie.

Jakub Staniewski, klasa 8b

### **Czym jest stres?**

 Stres jest to naturalna reakcja organizmu w odpowiedzi na wydarzenia, które zakłócają jego równowagę, obciążają lub przekraczają zdolności

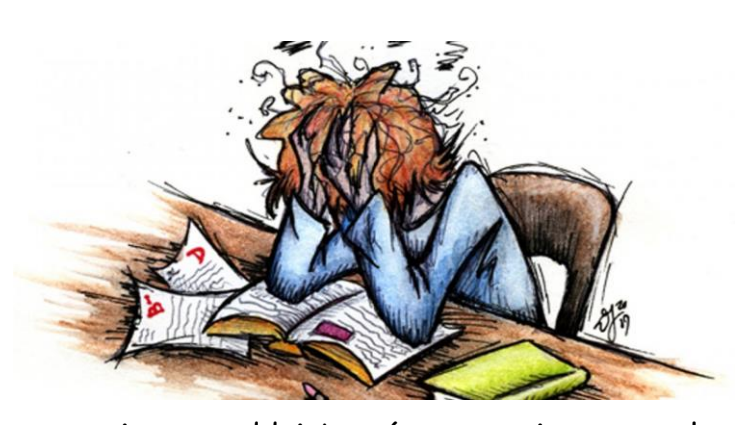

do skutecznego radzenia sobie. Stres jednak może być pomocny. To tak zwany *dobry stres*. Jest on zdrowy dla organizmu, trwa krótko i motywuje do działania, natomiast zły stres jest jego przeciwieństwem. Jest on niezdrowy dla organizmu, paraliżuje, dekoncentruje, trwa długo

i może oddziaływać na organizm przez lata. Co zrobić by się nie stresować? Na pewno pomoże spacer, zabawa z pupilem, aktywność fizyczna, rozmowa, wypicie herbaty, obejrzenie odcinka serialu. Jeżeli lubisz rysować, rób to, jeżeli się stresujesz. A co zrobić przed ciężkim egzaminem? Najprostszym sposobem są głębokie wdechy i wydechy. 10 głębokich wdechów i wydechów w niektórych sytuacjach może pomóc. Relaksujemy się wtedy, gdy robimy coś, co sprawia nam przyjemność. Duże znaczenie w walce ze stresem ma też utrzymywanie zdrowej diety. Jednak pamiętajmy, że naszym celem nie powinno być całkowite wyeliminowanie stresu z naszego życia, gdyż jest to niemożliwe. Trzeba znaleźć przyczynę, która powoduje w nas stres i wtedy starać się go eliminować.

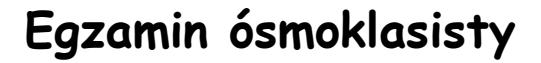

 Mamy już za sobą egzaminy ósmoklasisty, jedno z najbardziej stresujących i ważnych wydarzeń w życiu każdego ósmoklasisty.

Jaka w tym roku była skala jego trudności? Czy nasi ósmoklasiści sprostali podejmowanym zadaniom? Które zagadnienia sprawiły im najwięcej problemów, a które były najłatwiejsze? Oto pytania, które zadaliśmy naszym kolegom i koleżankom.

 Najwięcej zapytanych uczniów odpowiedziało, że najprostszy, najmniej skomplikowany był egzamin z języka angielskiego. Tekst wymagający słuchania był łatwy, a napisanie e – maila też nie sprawiało trudności.

Który zatem egzamin był najtrudniejszy? Odpowiedzi były bardzo zróżnicowane, połowa zapytanych uczniów uważała, że był to egzamin z matematyki, druga część zapytanych wskazała na egzamin z języka polskiego (odpowiedzi rozkładały się raczej równomiernie). Podczas egzaminu z matematyki można było się pomylić

w obliczeniach i stracić punkty, natomiast trudność egzaminu z języka polskiego polegała na zrozumienia tekstu i napisaniu wypracowania, które, oprócz znajomości lektur, wymagało sprawności językowej, biegłości ortograficznej oraz interpunkcyjnej. O trudność egzaminów ósmoklasisty zapytaliśmy również nauczycieli. Spośród pytanych, zdecydowana większość grona pedagogicznego stwierdziła, że były one proste , a nawet banalne, aczkolwiek nauczyciele zgodzili się z uczniami, że piszący egzaminy mogli popełnić błędy w obliczeniach, ortografii, chaotycznie przeczytać pytanie i błędnie na nie odpowiedzieć, pomimo znajomości podejmowanej problematyki.

 Teraz, gdy egzaminy dobiegły końca, uczniowie klas ósmych mogą zasłużenie odpocząć i cieszyć się z sukcesów, które osiągnęli. Niezależnie od wyników, ważne jest, aby pamiętać, że egzamin ósmoklasisty to tylko jeden etap w ich życiu naukowym. Należy pamiętać, iż nie tylko wyniki na papierze definiują wartość i potencjał ucznia, ale przede wszystkim jego determinacja i zaangażowanie w kształcenie się i rozwijanie swojej wiedzy.

**Gratulujemy wszystkim naszym koleżankom i kolegom, życzymy im powodzenia podczas podejmowania kolejnych wyzwań !**

5

Leonard Jasic i Krzysztof Lis

### **Rekrutacja do szkół ponadpodstawowych**

 Jak wiadomo, aktualnie (w terminie 15.05 - 19.06) na stronie [rekrutacje.edu.wrocław.pl](https://rekrutacje.edu.wroclaw.pl/omikron-public/) istnieje możliwość rekrutacji do szkół ponadpodstawowych dla ósmoklasistów.

Uczniowie muszą zalogować się z pomocą rodziców przez profil zaufany, a następnie wybiorą 6 liceów, techników lub szkół branżowych, do których chcą się dostać. Można wybrać dowolną liczbę klas z każdej szkoły, ale ważna jest ich kolejność, ponieważ uczeń zakwalifikuje się zgodnie ze wskazanymi priorytetami (oczywiście jeśli uzyska odpowiednią liczbę punktów.) Trzeba zaznaczyć, że klasy, do których wymagane są dodatkowe egzaminy, mają inne terminy i rekrutacja do nich kończy się szybciej.

#### **Harmonogram rekrutacji 2023/2024: Wybór szkoły**

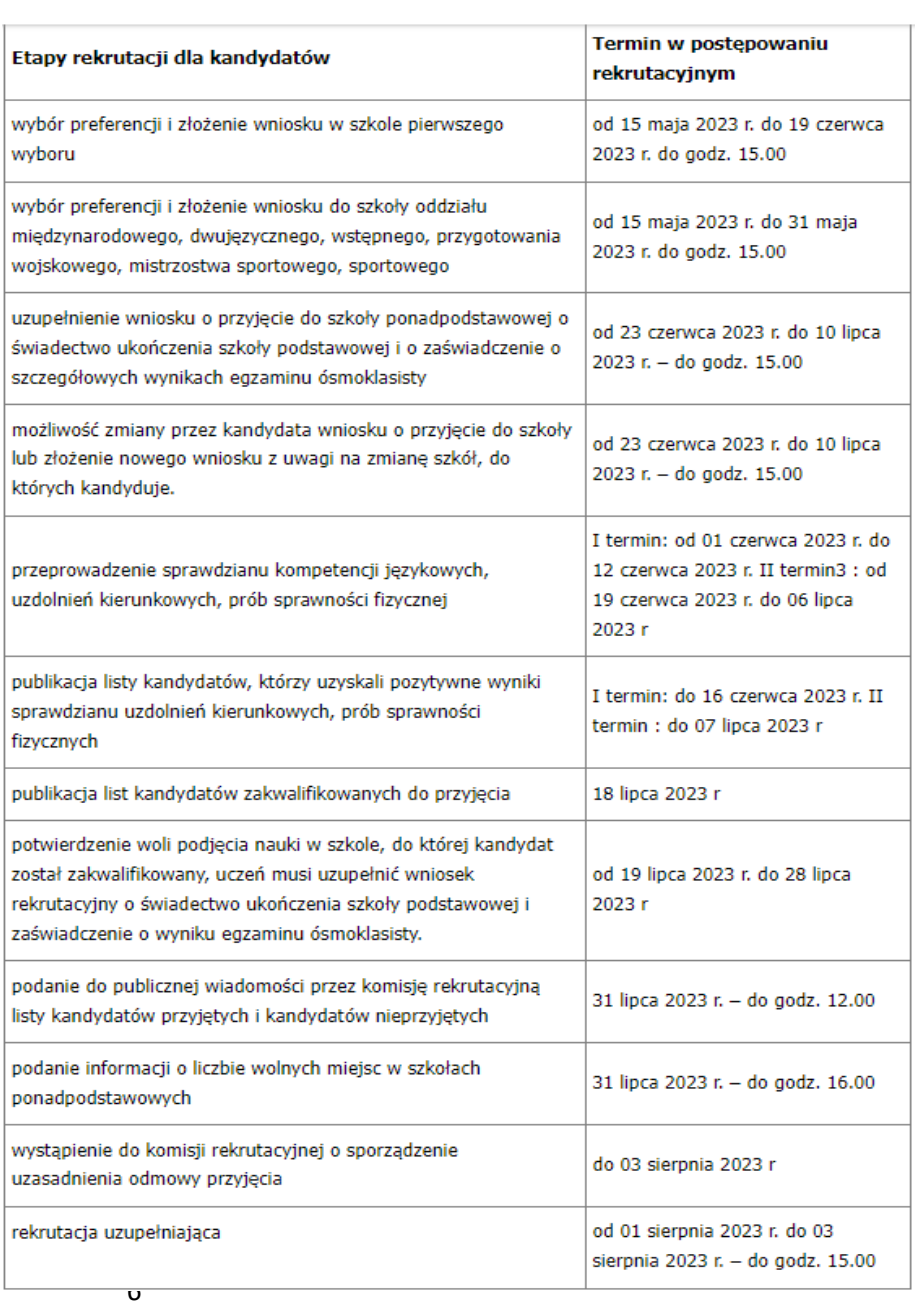

Wybór szkoły ponadpodstawowej nie należy do rzeczy łatwych. Pod uwagę trzeba wziąć wiele czynników, takich jak: interesujące nas profile, punkty rekrutacyjne potrzebne do danej szkoły w zeszłym roku czy dojazd. Istnieje wiele rankingów szkół, ale nie powinno się wybierać placówki tylko na jego podstawie. Warto zapoznać się z ofertą szkoły np. podczas dni otwartych w danej placówce.

Wybierając oddział w szkole, należy zwrócić uwagę, aby proponowany język obcy zapewniał kontynuację.

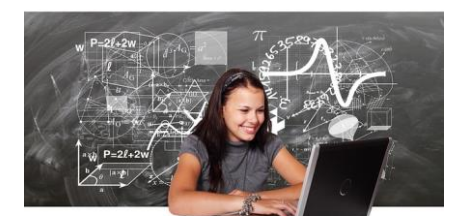

Instrukcja video **zasad i kryteriów rekrutacji** dostępna jest pod linkiem:

#### <https://youtu.be/nzKMGJ65rlw>

 Opracował : Tymoteusz Marcinkiewicz, klasa 8 b

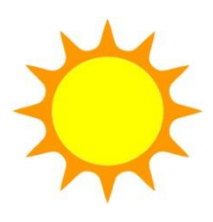

## **Jak aktywnie spędzić wakacje?**

### **Nasze propozycje…**

Ciepłe, letnie dni nadchodzą wielkimi krokami, a każdego z nas na myśl o upragnionym wypoczynku rozpiera energia. Czemu więc nie wykorzystać tego

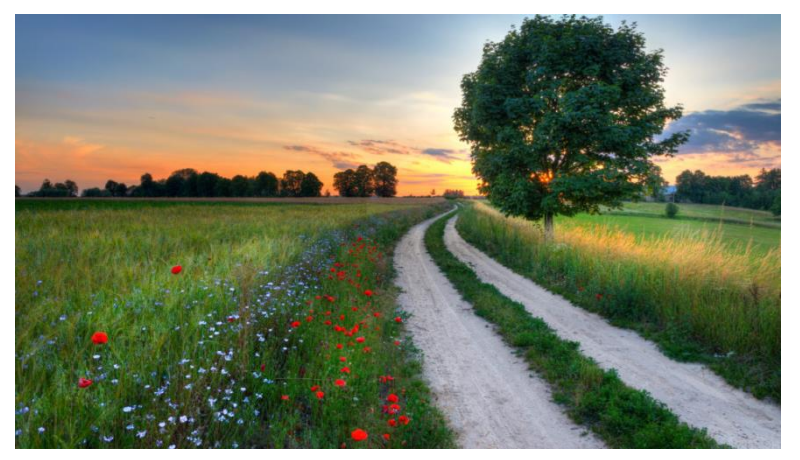

czasu, aby aktywnie wypocząć? Nie od dziś przecież wiadomo, że odpoczynek połączony z ruchem jest przyjemny i zbawienny dla naszego zdrowia! Doświadczeni przez dwa pandemiczne sezony, jesteśmy głodni ruchu bardziej niż kiedykolwiek.

#### **Sprawdź nasze sposoby na aktywne spędzenie wakacji!**

Jednym z najlepszych sposobów na udane, aktywne wakacje są wędrówki górskie. Dlaczego? Z gór roztaczają się piękne widoki zapierające dech w piersiach. Góry

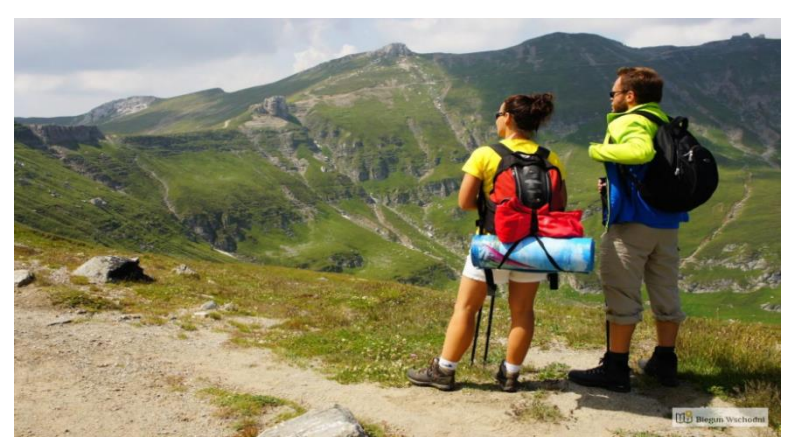

są przepełnione rzadkimi gatunkami roślin i zwierząt. Kontakt z naturą wpływa kojąco na nadszarpnięte codziennością nerwy. Dodatkowo, podczas wędrówki czy nawet spaceru po górach ludzkie ciało świetnie się dotlenia i poprawia odporność.

 Kolejnym świetnym pomysłem na aktywne, letnie miesiące będą wycieczki rowerowe. Jedyne, czego ci potrzeba, to rower, wygodny ubiór i świetny humor! Sport ten jest idealny dla małych i dużych, - gdyż wybrać się można zarówno na krótką przejażdżkę, jak i długą eskapadę.

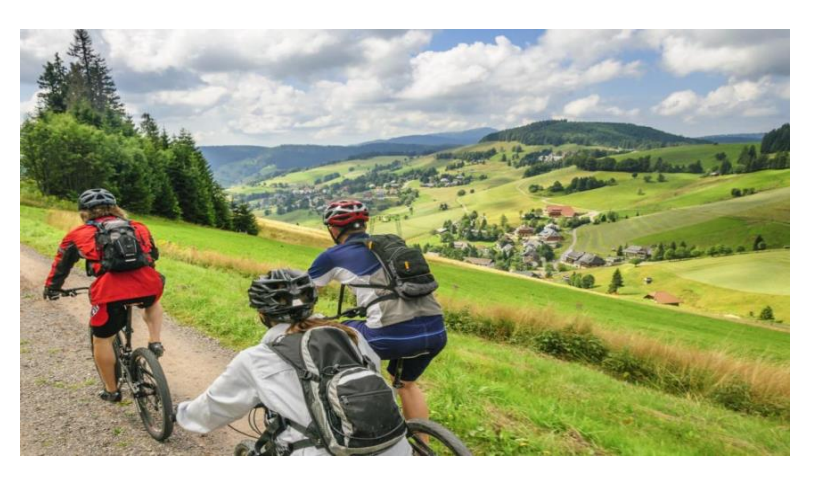

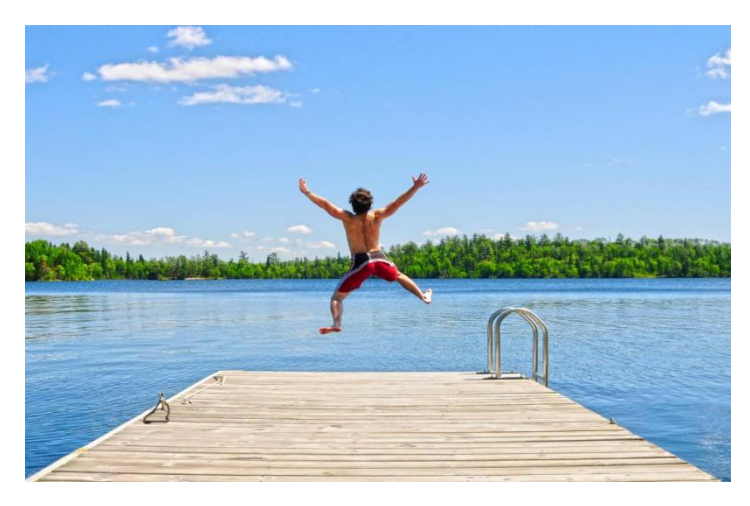

 W czasie gorących, lipcowych i sierpniowych dni świetnym pomysłem jest wybrać się nad wodę: nieważne, czy jest to zalew, jezioro, staw, morze czy ocean. Pamiętajmy tylko o mądrym i odpowiedzialnym zachowaniem w wodzie. Dodatkowo, orzeźwiającą wodą poprawić możemy swoje samopoczucie, a także krążenie krwi!

Co zrobić, jeśli ktoś nie lubi zimnej

wody, ale uwielbia morską bryzę oraz ruch? I dla Was mamy propozycję! Wspaniałym wyborem będzie piłka plażowa! Siatkówka, piłka nożna... to nieważne, póki dobrze się bawisz!

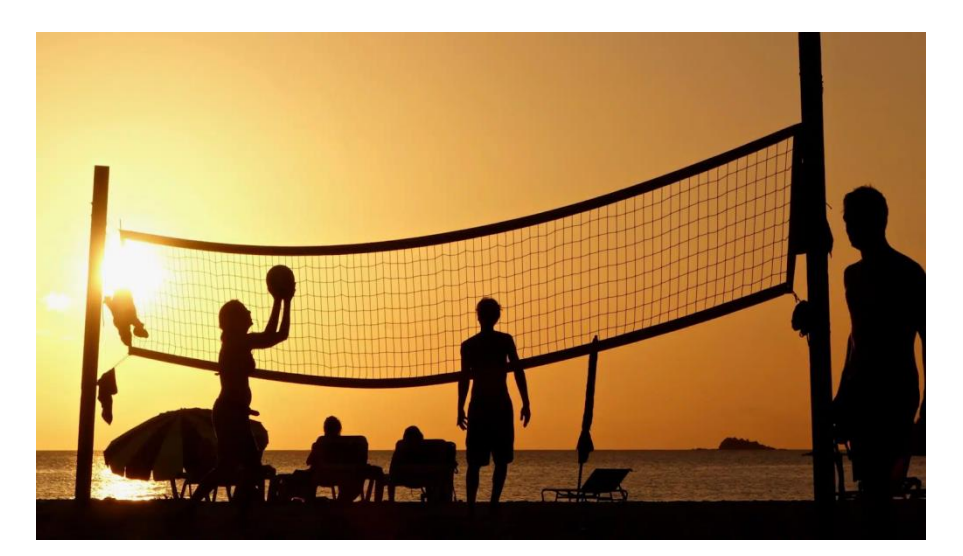

 Mam nadzieję, że ten krótki artykuł zmotywuje Cię, drogi czytelniku, do odłożenia telefonu i ruszenia śmiało w kierunku wakacyjnej przygody.

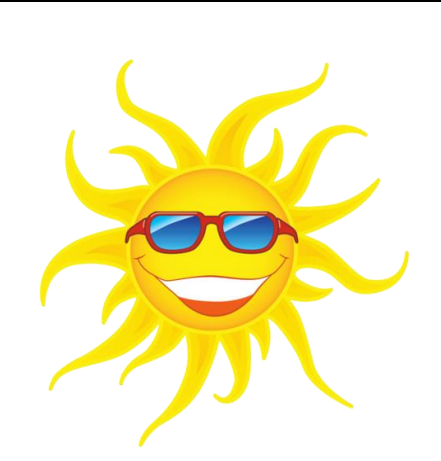

Tymoteusz Włodarski, klasa 8 c

## **Aktywne wakacje**

#### **Nasze propozycje…**

**Wakacje to czas, na który wszyscy czekamy z niecierpliwością. możemy wtedy oderwać się od codziennych obowiązków, doświadczyć pełnego relaksu oraz przeżyć niezapomnianą przygodę. Każdy wypoczywa na swój własny sposób, jedni preferują leżenie się na plaży inni czerpią radość z odkrywania dzikiej przyrody czy poznawania nowych kultur. Istnieje wiele sposobów, aby wakacje stały się niezapomnianym przeżyciem.** 

#### **Oto kilka inspirujących pomysłów, jak spędzić wakacje w sposób interesujący i satysfakcjonujący.**

#### **Odkrywanie egzotycznych miejsc**

Jeśli marzysz o przygodzie, wybierz się w podróż do egzotycznego kraju lub regionu. Możesz odkrywać zakątki Azji, takie jak Tajlandia, Wietnam czy Indonezja, z ich niezwykłymi plażami, tajemniczymi świątyniami i lokalną kuchnią. Możesz również zdecydować się na afrykańską

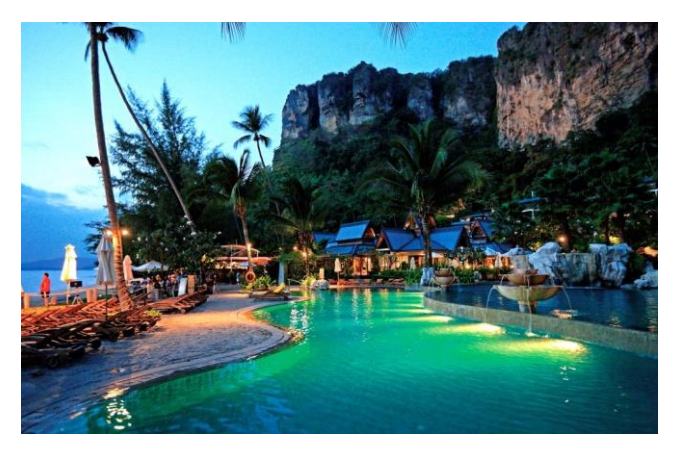

przygodę i zwiedzić safari w Kenii lub Tanzanii. Niezapomniane wrażenia gwarantowane!

#### **Aktywny wypoczynek na świeżym powietrzu**

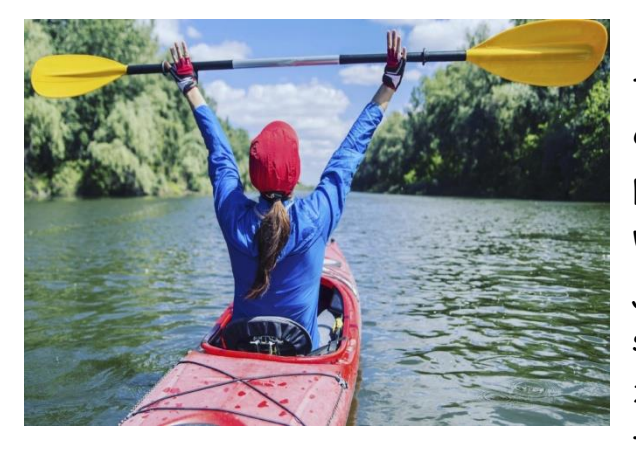

Jeśli uwielbiasz aktywność fizyczną i przyrodę, wakacje to idealny czas na uprawianie sportów na świeżym powietrzu. Wybierz się na górskie wędrówki, kajakowanie, nurkowanie lub jazdę na rowerze. Możesz również spróbować swoich sił w surfingu lub żeglarstwie. Aktywny wypoczynek nie tylko poprawi Twoją kondycję fizyczną,

ale również pozwoli Ci czerpać radość z kontaktu z naturą.

#### **Kulturowe doświadczenia**

Wakacje są doskonałą okazją do poznania innych kultur i tradycji. Możesz zorganizować podróż do miasta, które zawsze chciałeś odwiedzić i zanurzyć się w jego atmosferze. Zwiedzaj muzea, zabytki, uczestnicz w lokalnych

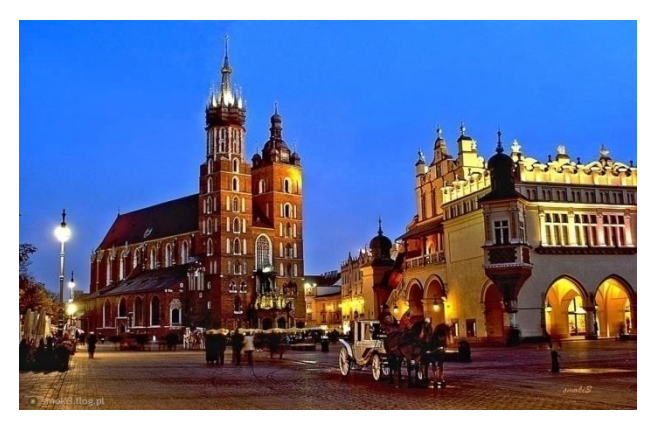

festiwalach i próbuj regionalnych potraw. Możesz również spróbować nauki nowego języka podczas wakacji, co pozwoli Ci lepiej porozumiewać się z miejscowymi i lepiej zrozumieć ich kulturę.

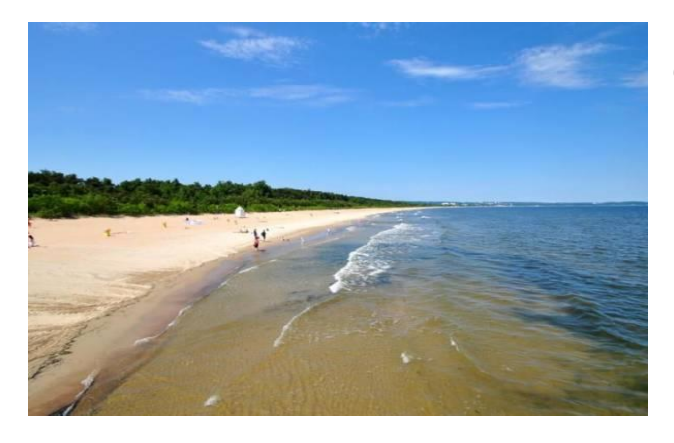

#### **Odpoczynek na plaży**

 Jeśli preferujesz wakacje w rytmie relaksu, skorzystaj z plaży. Wybierz kierunek z pięknymi plażami, błękitnym morzem i słoneczną pogodą.

Cezary Szyndlarewicz, klasa 8 b

#### Źródło:

[https://pgbikes.pl/porady-rowerowe/trening-i-zdrowie/co-daje-jazda-na-rowerze-6-korzysci](https://pgbikes.pl/porady-rowerowe/trening-i-zdrowie/co-daje-jazda-na-rowerze-6-korzysci-dla-twojego-zdrowia-i-samopoczucia/)[dla-twojego-zdrowia-i-samopoczucia/](https://pgbikes.pl/porady-rowerowe/trening-i-zdrowie/co-daje-jazda-na-rowerze-6-korzysci-dla-twojego-zdrowia-i-samopoczucia/)

[https://dziecisawazne.pl/dzungla-jest-dokladnie-taka-jak-trzeba-fragment-ksiazki-jean-z](https://dziecisawazne.pl/dzungla-jest-dokladnie-taka-jak-trzeba-fragment-ksiazki-jean-z-dzungli/)[dzungli/](https://dziecisawazne.pl/dzungla-jest-dokladnie-taka-jak-trzeba-fragment-ksiazki-jean-z-dzungli/)

<https://ekantor.pl/ile-kosztuje-zwiedzanie-najpopularniejsze-muzea-w-europie-cennik/>

<https://wyborcza.pl/7,145452,20348634,polskie-plaze-jedne-z-najpiekniejszych-na-swiecie.html>

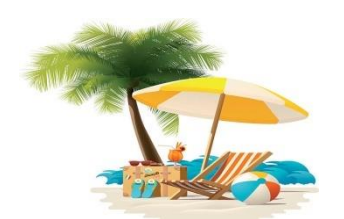

## Wiem więcej…

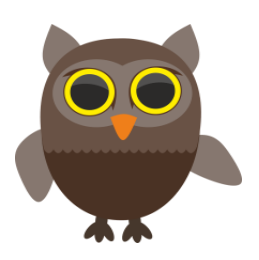

## **Włochy**

 **Włochy**, **Republika Włoska** (wł. *Italia, Repubblica Italiana*) – państwo położone w Europie Południowo-Środkowej, na Półwyspie Apenińskim i częściowo w Afryce

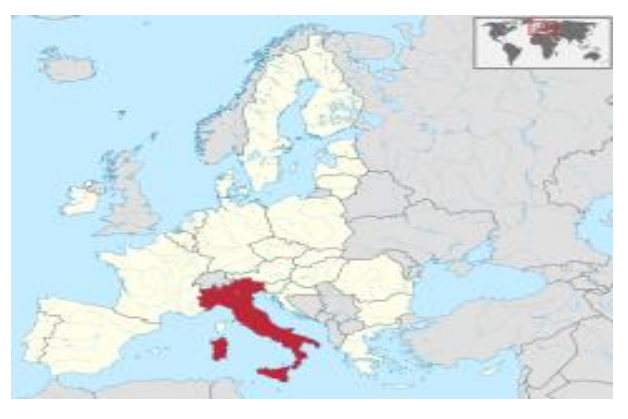

Północnej (Wyspy Pelagijskie), będące członkiem Unii Europejskiej oraz wielu organizacji, m.in. ONZ, NATO, należące do siedmiu najbardziej uprzemysłowionych i bogatych państw świata – G7.

## **Nazwa Państwa**

 Nazwa *Włochy* pochodzi od celtyckiego plemienia Wolków zamieszkującego w starożytności tereny południowej Francji.

W językach germańskich nazwa tego ludu przyjęła się jako *Walh* (obcy). Następnie została ona zapożyczona przez polszczyznę w formie *Wałch* lub *Wołch*, która na zasadzie przestawki fonetycznej przybrała formę *Włoch*. Wkrótce *Włochami* zaczęto określać mieszkańców całego Półwyspu Apenińskiego. Z kolei formą wyrazu *Włoch* w liczbie mnogiej nazwano państwo zajmujące ten półwysep. Nazwa bałkańskiej grupy etnicznej – Wołochów – ma tę samą etymologię.

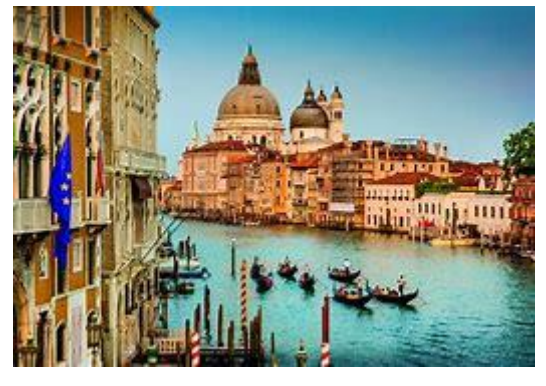

## **Wenecja**

 Wenecja to miasto położone na licznych bagnistych wyspach Morza Adriatyckiego. Wokół Wenecji znajduje się Laguna Wenecka wpisana na listę światowego dziedzictwa UNESCO. Z tego względu jest to

miasto kanałów – w większości transport odbywa się drogą wodną lub pieszo. Ruch

samochodowy możliwy jest tylko na obrzeżach Wenecji. Najpopularniejszym środkiem lokomocji jest vaporetto (tramwaj wodny). W XIX wieku wyspę połączono ze stałym lądem linią kolejową i drogą szybkiego ruchu.

Patronem miasta jest święty Marek. W bazylice jego imienia złożone są jego (oraz innych świętych) relikwie. Światową popularność zyskał karnawał wenecki. Istotnym elementem ubioru bawiących się są maski. W Wenecji odbywa się ważny festiwal filmowy i biennale sztuki współczesnej. Wenecja jest ustawicznie podtapiana. Trwa budowa systemu śluz mającego chronić miasto i inne wyspy laguny przed zalewaniem.Historyczna część Wenecji pełni głównie funkcje turystyczne.

### **Rzym**

 (wł. *Roma*, łac. *Roma*) – stolica i największe miasto Włoch, położone w środkowej części kraju nad rzeką Tyber i Morzem Śródziemnym. Centrum administracyjne (*comunespeciale*) ma powierzchnię 1287 km² i liczbę ludności 2 825 66[1](https://pl.wikipedia.org/wiki/Rzym#cite_note-autonazwa1-2)] , będąc trzecim co do wielkości miastem Unii Europejskiej. Miasto Stołeczne Rzym ma 4 331 856 mieszkańców. Jest również stolicą regionu administracyjnohistorycznego Lacjum (*Lazio*). Rzym od starożytności znany jest jako Wieczne Miasto (łac. *Roma Aeterna*), a także "stolica świata" (łac. *caputmundi* – dosłownie "głowa świata"). Rzym jest-metropolią o znaczeniu globalnym, a także dużym węzłem komunikacyjnym z jednym z największych międzynarodowych portów lotniczych w Europie, który obsługuje ponad 38 milionów pasażerów

rocznie, rozbudowaną siecią autostrad i linii kolei dużych prędkości. Stanowi światowy ośrodek turystyczny z bardzo bogatymi zabytkami starożytności i średniowiecza. W granicach Rzymu, na prawym brzegu Tybru, leży miastopaństwo Watykan, będący enklawą na terytorium państwowym Włoch.

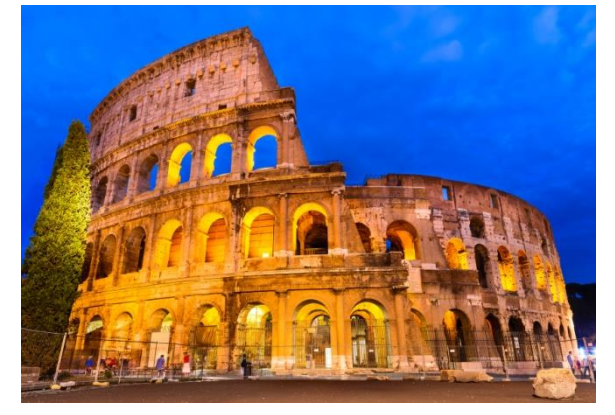

## **Watykan**

Watykan oficjalnie Państwo Watykańskie jest niezależnym

państwem śródlądowym, stanowi miasto-państwo i enklawę w Rzymie we

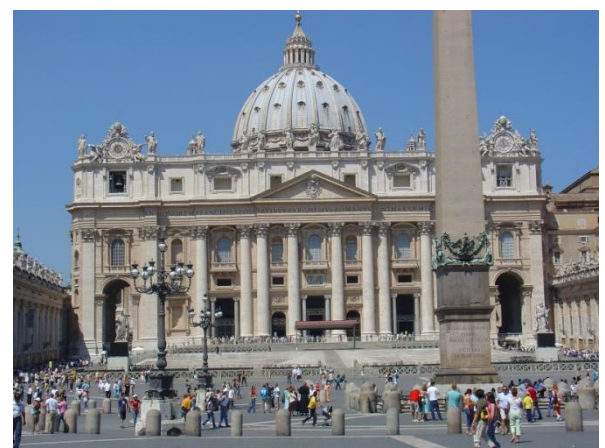

Włoszech. Uniezależniło się od Włoch w 1929 roku na mocy traktatu laterańskiego i jest odrębnym terytorium podlegającym pełnej własności, wyłącznemu panowaniu

oraz suwerennej władzy i jurysdykcji Stolicy Apostolskiej. Z powierzchnią 49 hektarów i populacją około 453 w 2019 roku, jest najmniejszym stanem na świecie zarówno pod względem powierzchni, jak

i liczby ludności . Rządzone przez Stolicę Apostolską Państwo Watykańskie jest państwem kościelnym rządzonym przez papieża , który jest biskupem Rzymu i głową Kościoła katolickiego .

Najwyższymi funkcjonariuszami państwowymi są wszyscy duchowni katoliccy różnego pochodzenia. Po papiestwie w Awinionie (1309–1377) papieże rezydowali głównie w Pałacu Apostolskim na terenie obecnego Watykanu, chociaż czasami mieszkali zamiast tego w Pałacu Kwirynalskim w Rzymie.

## **Pompeje**

 Miasto Pompeje zostało zniszczone w czasach Cesarstwa Rzymskiego przez erupcję Wezuwiusza w 79 roku. Popiół wulkaniczny utrwalił budowle, przedmioty oraz niektóre ciała ludzi i zwierząt, co daje wgląd w życie

starożytnego rzymskiego miasta średniej wielkości. Ruiny Pompejów położone są ok. 20 km na południowy wschód od Neapolu. Erupcja z 79 roku zniszczyła również Herkulanum <sup>i</sup> Stabie

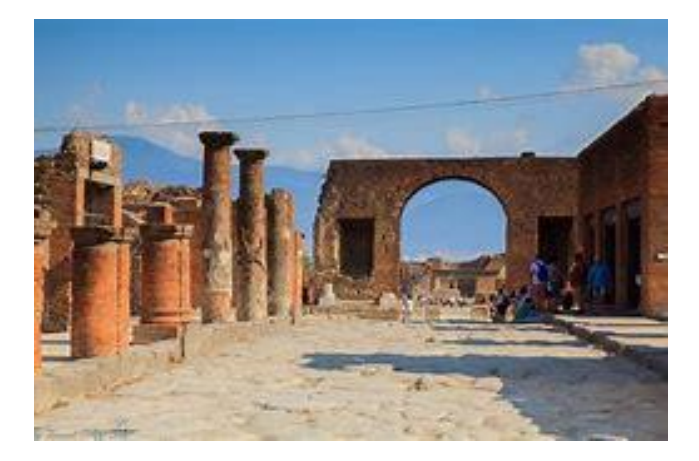

### **Wezuwiusz**

 Wezuwiusz zaliczany jest do stratowulkanów. Początki jego aktywności sięgają okresu sprzed około 16 tys. lat. Najbardziej wzmożonym okresem

aktywności wulkanu były lata 1631–1872. Według ostatnich pomiarów, jego wysokość wynosi 1281 m n.p.m., głębokość krateru – 230 m, średnica – 550–650 m. Dzisiejszy stożek znajduje się w kalderze utworzonej podczas wybuchu z 79 roku. Szczyt północnej krawędzi kaldery nosi nazwę Monte Somma.

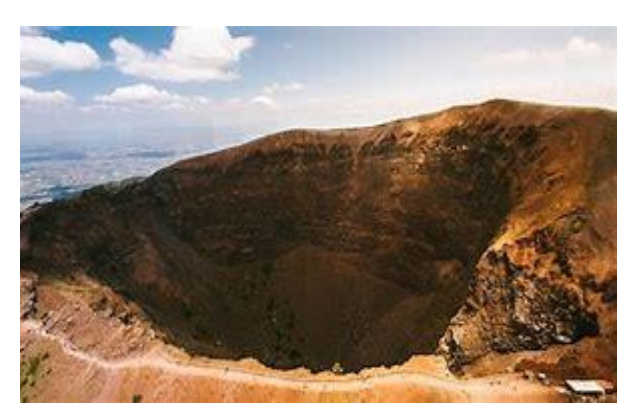

#### **San Marino**

 **Republika San Marino** również znana jako **Najjaśniejsza Republika San Marino** to państwo śródlądowe w Europie Południowej stanowiące enklawę na obszarze Włoch. Stolicą kraju jest miasto San Marino. Tradycyjnie za symboliczny początek współcześnie istniejącej państwowości uznawane jest założenie przez świętego Maryna w roku 301 n.e. wspólnoty religijnej na szczycie

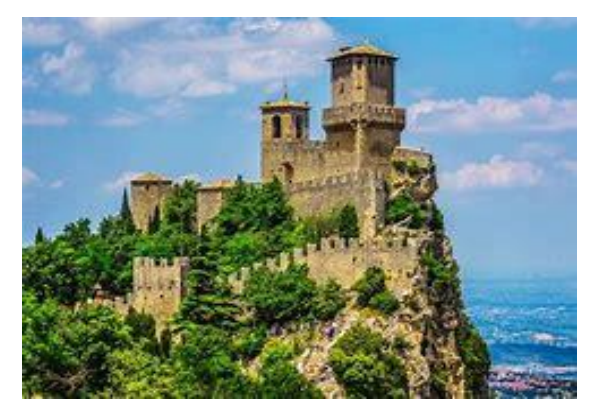

Monte Titano, gdzie wedle legend miał się on skryć przed ówczesnymi prześladowcami chrześcijan.

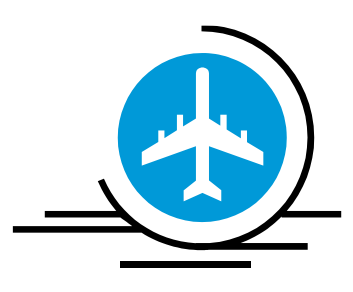

Opracował Stanisław Pydziński, klasa 5b

## **Tatry**

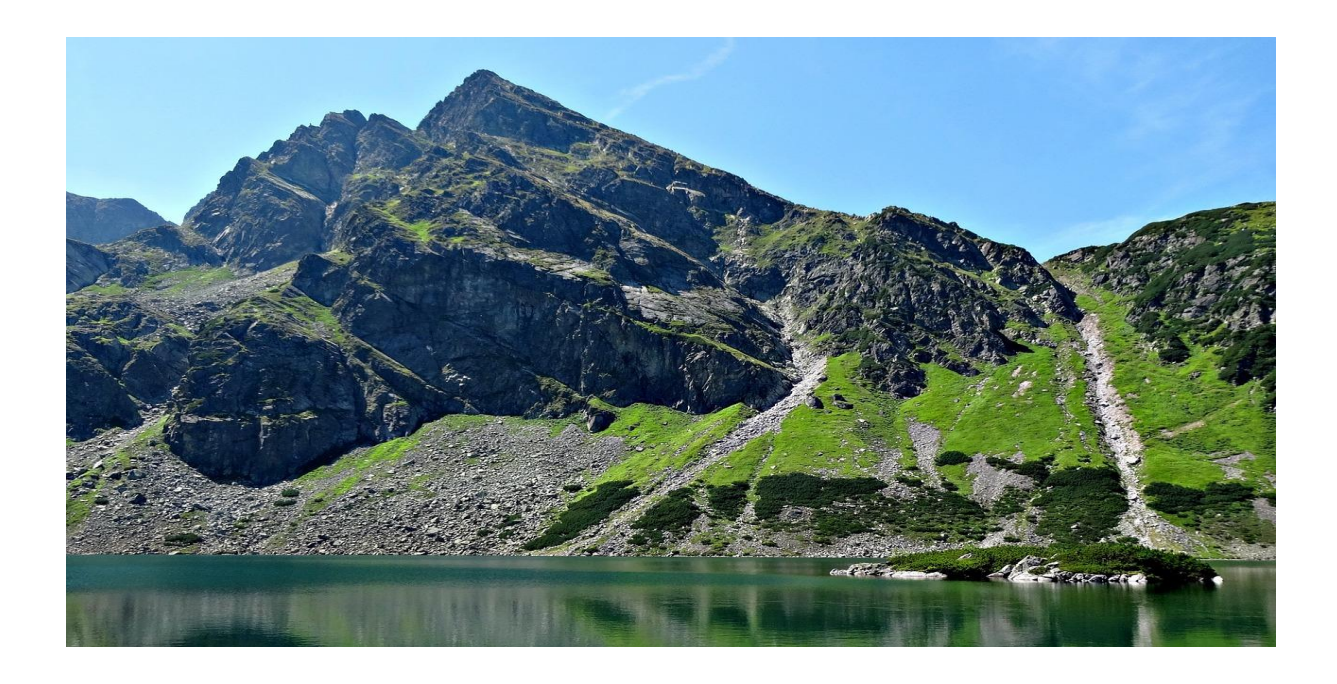

 Tatry to najwyższe pasmo w łańcuchu Karpat. Wysokogórska część Tatr o glacjalnym charakterze jest unikatowa w skali Polski i zalicza się do najwyższej kategorii pod względem atrakcyjności. Tatry są objęte ochroną przez ustanowienie na ich obszarze polskiego Tatrzańskiego Parku Narodowego

i słowackiego Tatrzańskiego Parku Narodowego oraz przynależności do Światowej Sieci Rezerwatów Biosfery UNESCO. Krainy etnograficzne otaczające Tatry to Podhale, Spisz, Orawa i Liptów.

## **Podział Tatr**

 Tatry dzieli się na **T**atry Zachodnie, którego najwyższym szczytem jest Bystra (2248 m), a po polskiej stronie – Starobociański Wierch (2176 m), Tatry Wysokie - najwyższy szczyt to Gerlach (2655 m), a po polskiej stronie graniczny, północno-zachodni wierzchołek Rysów (2499 m). Grań główna Tatr Wysokich biegnie od przełęczy Liliowe do Przełęczy pod Kopą; Tatry Bielskie, a ich najwyższym szczytem jest Harwań ( 2152m)

## **Szczyty**

 W Tatrach znajduje się wiele znanych szczytów. Najbardziej rozpoznawalne to szczyty graniczne,

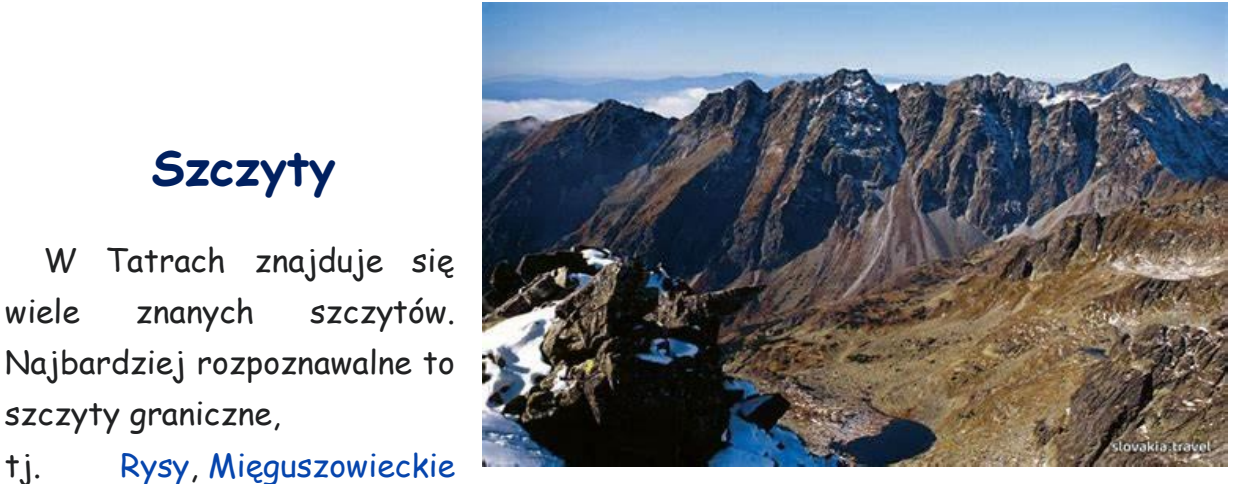

[Szczyty,](https://pl.wikipedia.org/wiki/Mi%C4%99guszowieckie_Szczyty) [Kasprowy Wierch,](https://pl.wikipedia.org/wiki/Kasprowy_Wierch) [Świnica](https://pl.wikipedia.org/wiki/%C5%9Awinica), [Czerwone Wierchy,](https://pl.wikipedia.org/wiki/Czerwone_Wierchy) Wołowiec; szczyty po stronie polskiej: [Giewont,](https://pl.wikipedia.org/wiki/Wielki_Giewont) [Mnich,](https://pl.wikipedia.org/wiki/Mnich_(Tatry)) [Kościelec](https://pl.wikipedia.org/wiki/Ko%C5%9Bcielec_(Tatry)), [Kozi Wierch,](https://pl.wikipedia.org/wiki/Kozi_Wierch) [Kominiarski Wierch](https://pl.wikipedia.org/wiki/Kominiarski_Wierch) oraz szczyty po stronie słowackiej: [Gerlach,](https://pl.wikipedia.org/wiki/Gerlach) [Łomnica](https://pl.wikipedia.org/wiki/%C5%81omnica_(Tatry)), [Krywań](https://pl.wikipedia.org/wiki/Krywa%C5%84), [Lodowy](https://pl.wikipedia.org/wiki/Lodowy_Szczyt)  [Szczyt,](https://pl.wikipedia.org/wiki/Lodowy_Szczyt) [Sławkowski Szczyt](https://pl.wikipedia.org/wiki/S%C5%82awkowski_Szczyt), [Hawrań](https://pl.wikipedia.org/wiki/Hawra%C5%84). Najwyższym szczytem Tatr jest znajdujący się całkowicie po słowackiej stronie [Gerlach](https://pl.wikipedia.org/wiki/Gerlach) (2654 m), który jest również najwybitniejszym szczytem Karpat.Najwyższym szczytem Tatr Polskich są [Rysy](https://pl.wikipedia.org/wiki/Rysy) (wierzchołek północno-zachodni mający 2499 m, przez który biegnie granica Słowacji i Polski). Najwyższym szczytem znajdującym się w całości w Polsce jest [Kozi Wierch](https://pl.wikipedia.org/wiki/Kozi_Wierch) (2291 m). Najwyższym szczytem [Tatr](https://pl.wikipedia.org/wiki/Tatry_Zachodnie)  [Zachodnich](https://pl.wikipedia.org/wiki/Tatry_Zachodnie) jest [Bystra](https://pl.wikipedia.org/wiki/Bystra_(Tatry)) (2248 m). Najwyższym polskim szczytem Tatr Zachodnich jest [Starorobociański Wierch](https://pl.wikipedia.org/wiki/Starorobocia%C5%84ski_Wierch) (2176 m).

### **Przełęcze**

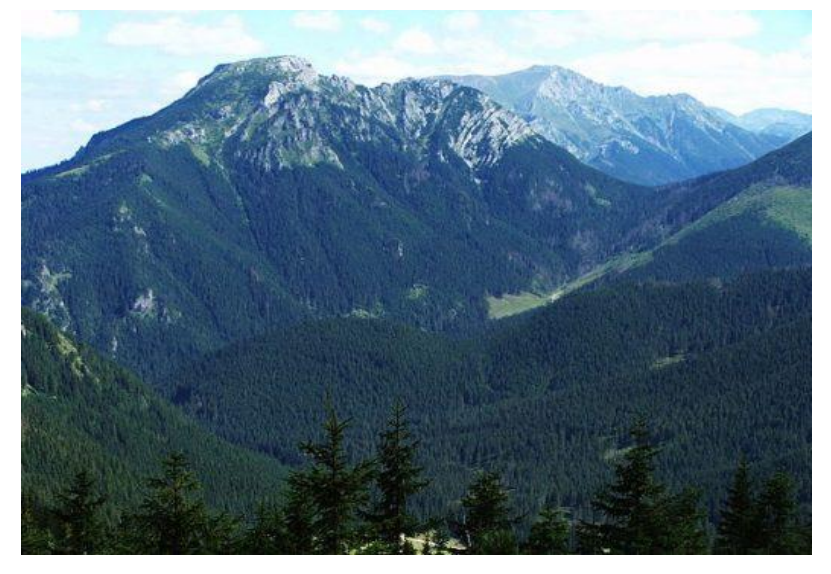

 W graniach tatrzańskich znajduje się wiele przełęczy, które odgrywały ważną rolę w ruchu komunikacyjnym i handlowym, a także służyły przemytnikom. Były wykorzystywane podczas II wojny światowej przez kurierów. Najbardziej znane to: w głównej grani Tatr (od zachodu) – Starorobociańska

Przełęcz, Pyszniański Przełęcz, Tomanowa Przełęcz, Przełęcz pod Kopą Kondracką (często używana przez kurierów), Goryczkowa Przełęcz Świńska, Goryczkowa Przełęcz nad Zakoły, Sucha Przełęcz (pod Kasprowym Wierchem), Liliowe, Świnicka Przełęcz, Gładka Przełęcz, Czarna Ławka, Wrota Chałubińskiego, Mięguszowiecka Przełęcz pod Chłopkiem, Hińczowa Przełęcz, Żabia Przełęcz oraz Waga, Żelazne Wrota, Czerwona Ławka, Polski Grzebień, Rohatka, Lodowa Przełęcz; w graniach bocznych: Bobrowiecka Przełęcz, Buczynowa Przełęcz, Czerwona Przełęcz, Iwaniacka Przełęcz, Kondracka Przełęcz, Zawrat, Kozia Przełęcz, Krzyżne, Szpiglasowa Przełęcz,

## **Doliny**

 Z grzbietów tatrzańskich opadają liczne doliny. Największe z nich to: po stronie polskiej: Dolina Chochołowska, Dolina Zuberska, Dolina Kościeliska, Dolina Małej Łąki, Dolina Bystrej, Dolina Suchej Wody Gąsienicowej z Doliną Gąsienicową, Dolina Białki, Dolina

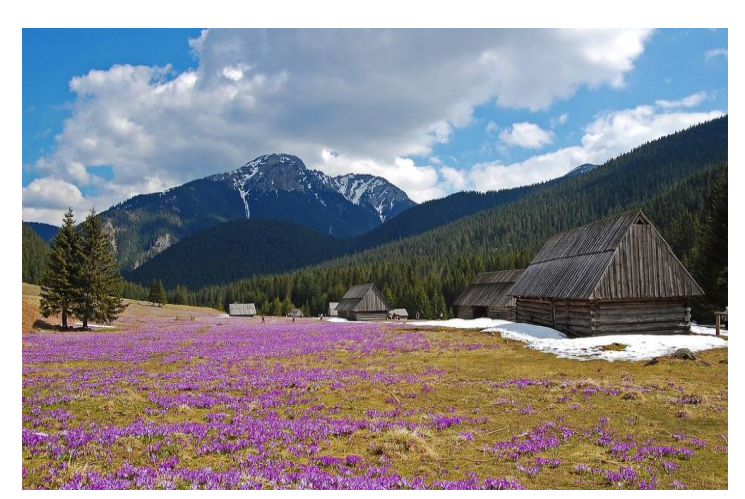

Waksmundzka, Dolina Roztoki, Dolina Pięciu Stawów Polskich, Dolina Rybiego Potoku; po stronie słowackiej: Dolina Sucha Sielnicka, Dolina Jałowiecka, Dolina Żarska, Dolina Jamnicka, Dolina Raczkowa, Dolina Bystra, Dolina Kamienista, Dolina Cicha Liptowska, Dolina Koprawa, Dolina Mięguszowiecka, Dolina Białej Wody, Dolina Jaworowa, Dolina Kieżmarska, Dolina Zimnej Wody, Dolina Wielicka.

## **Jaskinie**

 W skałach krasowiejących podczas czwartorzędu rozwinęły się systemy jaskiń. Po polskiej stronie odkryto dotychczas 857 jaskiń o łącznej długości ponad 133 km. Liczba poznanych jaskiń w części słowackiej jest mniejsza. Do największych jaskiń tatrzańskich należą: Cień Księżyca – najdłuższa w całych Tatrach (30 500 m, stan na październik 2012) i najgłębsza (451 m) w Tatrach Wysokich, Jaskinia Wielka Śnieżna – najgłębsza (824 m deniwelacji), do stycznia 2010 uważana też za najdłuższą (23 753 m), Śnieżna Studnia – druga pod względem głębokości (763 m deniwelacji, 12 900 m długości),Jaskinia Wysoka – Za Siedmiu Progami – do lat 90. uważana za najdłuższą (11 660 m, 435 m deniwelacji), Jaskinia Bielska – najczęściej zwiedzana, najdłuższa (3829 m)

w Tatrach Bielskich. Niektóre jaskinie tatrzańskie są udostępnione dla turystów. W polskich Tatrach są to: Jaskinia Mroźna,Jaskinia Mylna, Jaskinia Obłazkowa i Jaskinia Raptawicka, tworzące system Jaskiń Pawlikowskiego, Smocza Jama oraz Dziura.

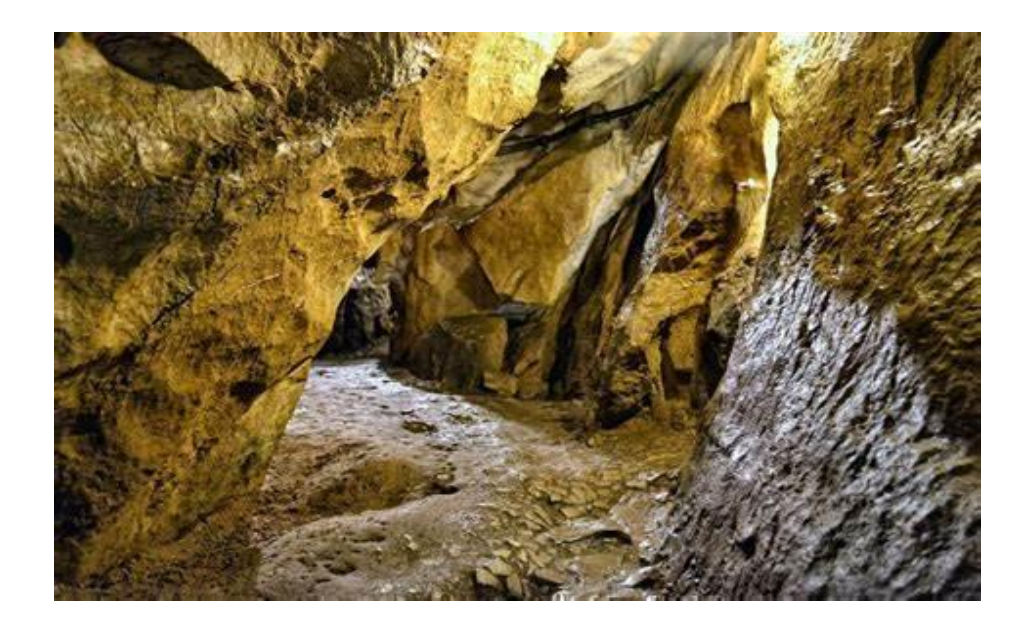

## **Klimat Tatr**

 Cechy klimatu panującego w Tatrach to przede wszystkim duża zmienność dobowa temperatur, niska średnia temperatur w roku, częste zachmurzenia i gwałtowne zmiany pogody. Najcieplejszy jest w Tatrach lipiec (średnia dla Kasprowego Wierchu wynosi 7,5°), najchłodniejszy — luty (odpowiednio — 8,6°). Zima jest długa — w Zakopanem trwa zwykle od końca listopada do końca marca, a na poziomie Kasprowego — od połowy października do początku maja. Odpowiada jej skrócone i niezbyt pogodne lato, trwające od. połowy czerwca do ostatnich dni sierpnia. Wiosna jest w Tatrach chłodna, jesień — pogodna i względnie ciepła, zwłaszcza wysoko w górach

#### Źródła:

<https://pl.wikipedia.org/wiki/Tatry> http://www.wzakopanem.com.pl/ klimat-tatr/

## **Układ Słoneczny**

 Nasz Wszechświat składa się z wielu miliardów galaktyk, gwiazd, planet i innych obiektów. Jednak do dnia dzisiejszego poznaliśmy zaledwie 5% kosmicznej

przestrzeni. Najlepiej zbadany, choć nie do końca, jest nasz własny Układ Słoneczny. Obejmuje on gwiazdę i osiem planet, które znacznie się od siebie różnią.

 Pierwszą planetą jest, położony najbliżej gwiazdy, **Merkury**. Jeden obrót dookoła Słońca zajmuje mu

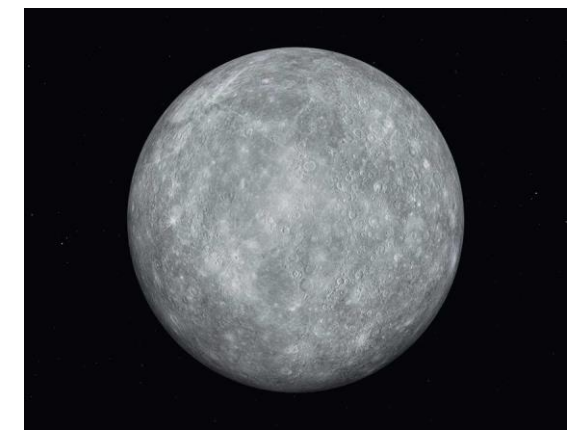

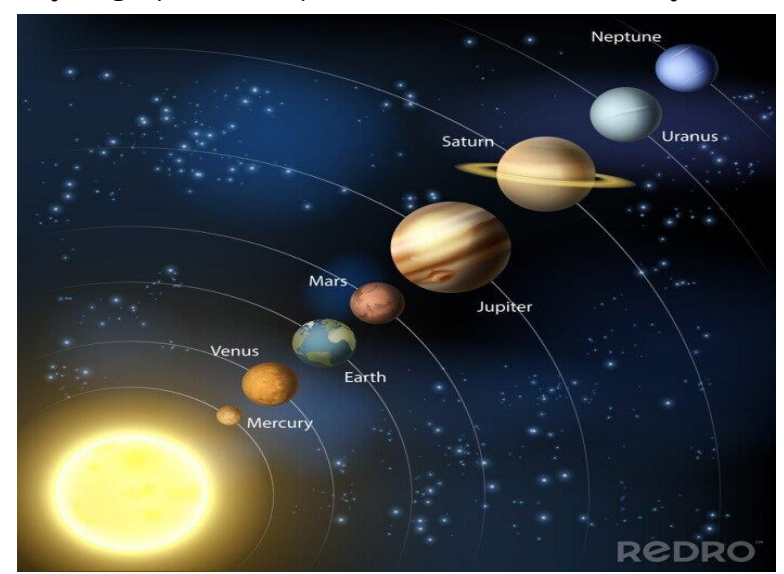

tylko 58 dni, 15 godzin i 26 minut. Jest najmniejszą ze wszystkich planetą, a budową przypomina ziemski księżyc.

Kolejna planeta to **Wenus**. Pod względem wielkości i masy jest bardzo podobna do Ziemi,

przez co często opisywana jest jako jej siostra. Mimo że Wenus leży dalej od słońca niż Merkury, to właśnie tam panuje najwyższa temperatura. Podobnie jak planeta opisana powyżej nie posiada żadnych naturalnych satelitów. Na niebie należy do najjaśniejszych obiektów na niebie, pomijając Słońce i Księżyc. Rok trwa tam 225 ziemskich dni.

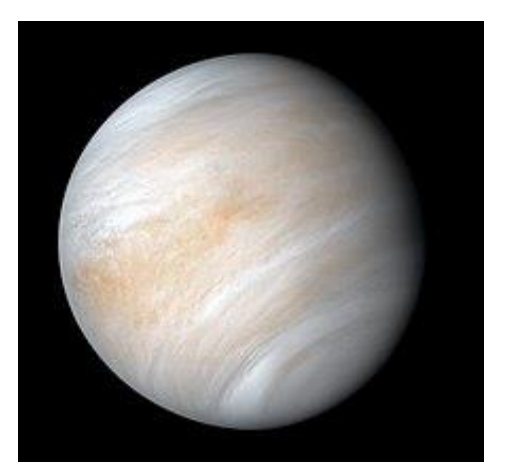

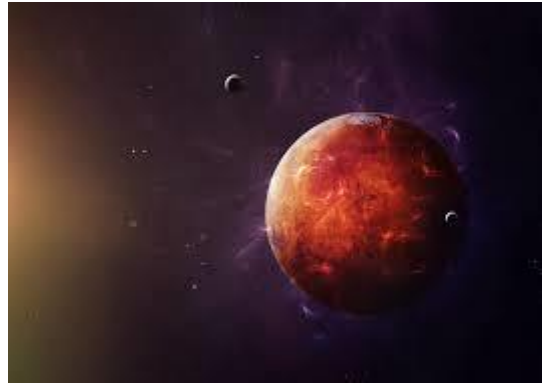

Czwartą w kolejności od Słońca jest **Mars**. Temperatura na powierzchni waha się od +55 stopni Celsjusza w lecie do nawet -130 stopni zimą. Zachodzące Słońce ma tutaj kolor niebieski.

Mars był kiedyś bardzo podobny do Ziemi. Można tam znaleźć tereny górzyste, równiny, doliny, a także kaniony. Doba trwa tam 24 godziny, 39 minut i 25 sekund czyli tylko 39 minut dłużej niż na Ziemi. Posiada dwa księżyce, którym nadano własne nazwy. Mniejszy to Deimos, a większy - Fobos.

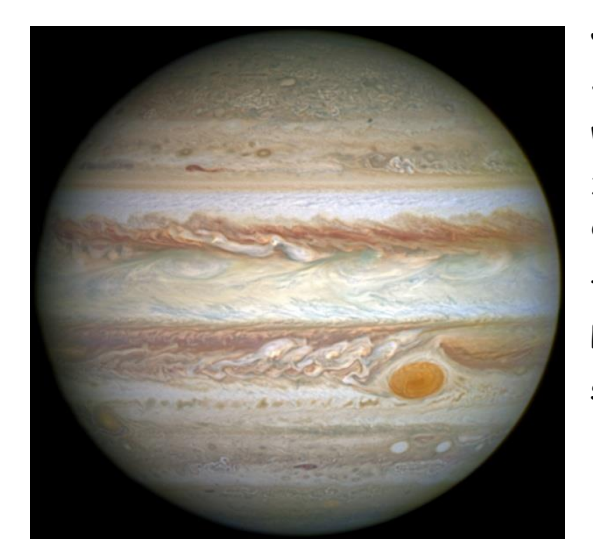

**Jowisz** to następna planeta w Układzie Słonecznym. Jego masa jest aż 318 razy większa od masy Ziemi, co czyni ją największą z wszystkich planet. Jeden dzień trwa jedynie 9 godzin i 56 minut. Średnia temperatura dla tej planety wynosi minus 110 st. Celsjusza. Posiada aż 79 księżyców, które również mają swoje nazwy.

Najładniejszą i najciekawszą, według mnie, planetą jest **Saturn**. Pod względem wielkości

ustępuje tylko Jowiszowi. Jeden dzień trwa tam 10 godzin i 34 minuty.

Bardzo charakterystycznym elementem okalającym Saturna są jego pierścienie. Naukowcy nie są w 100% przekonani z jakiego powodu powstały. P*laneta posiada* aż 83 *księżyce, z których*63 posiadają własne nazwy. Największym jest Tytan, który rozmiarami przypomina Merkurego, a nawet jest od niego nieco większy.

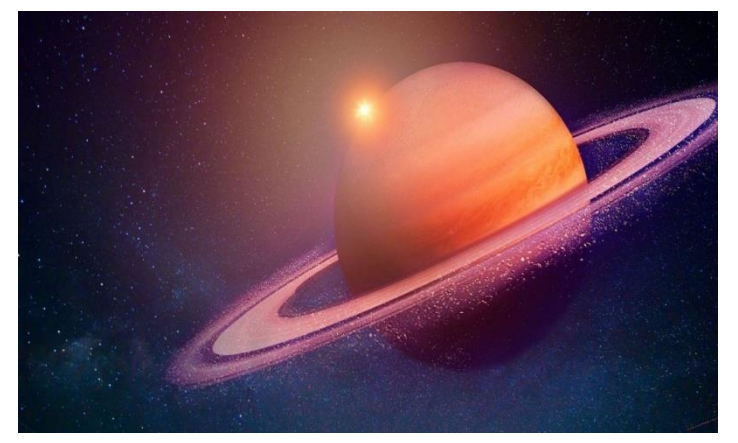

**Uran** to przedostatnia planeta w naszym Układzie Słonecznym. Jednolity, niebieski kolor bardzo go wyróżnia spośród innych. Przy sprzyjających warunkach meteorologicznych można go czasem zaobserwować na naszym niebie. Była to

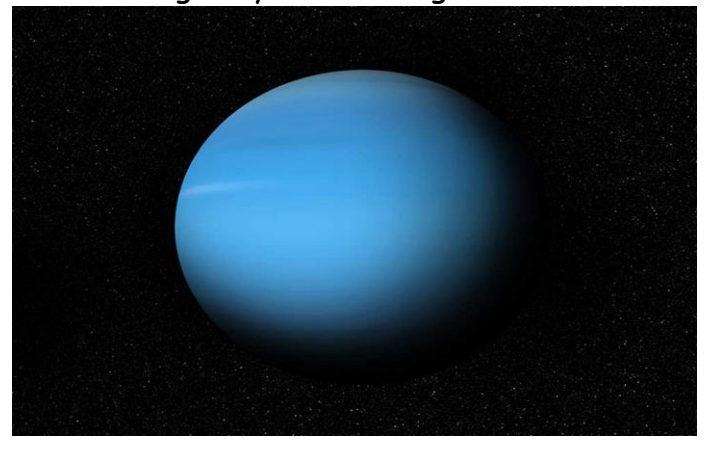

pierwsza planeta odkryta za pomocą teleskopu. Ziemska doba trwa tam 17 godzin i 14 minut. Średnia temperatura wynosi około -210°C. Wokół planety krąży 27 naturalnych satelitów.

Ostatnią i zarazem najdalej od Słońca położoną planetą jest **Neptun**. Najchłodniejszy ze wszystkich obiekt planetarny. Średnia temperatura wynosi tam w przybliżeniu od -200 do -210°C. Neptun ma niebieską barwę, za którą odpowiada metan znajdujący się w jego atmosferze. Jeden dzień trwa tam 16 godzin. Jego masa jest siedemnaście razy większa niż masa naszej planety. Jeśli chcielibyśmy dolecieć do niej z Ziemi podróż zajęłaby nam co najmniej 12- 13 lat. Posiada 14 księżyców.

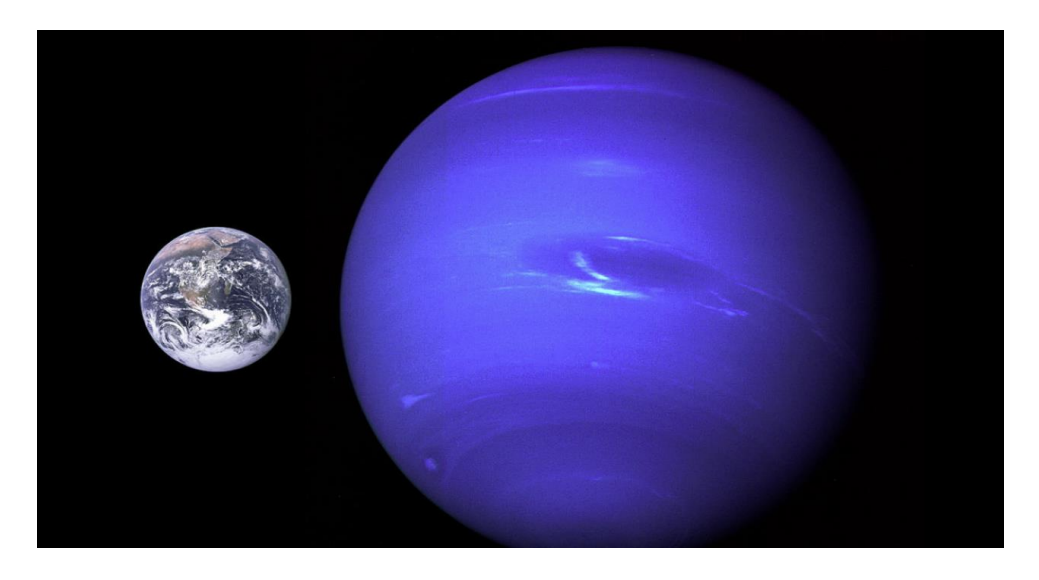

Opracowała: Dorota Włodarczyk, klasa 5 a

Źródło: [https://pl.wikipedia.org/wiki/Uk%C5%82ad\\_S%C5%82oneczny](https://pl.wikipedia.org/wiki/Układ_Słoneczny) <https://fajnepodroze.pl/planety-ciekawostki-dla-dzieci/>

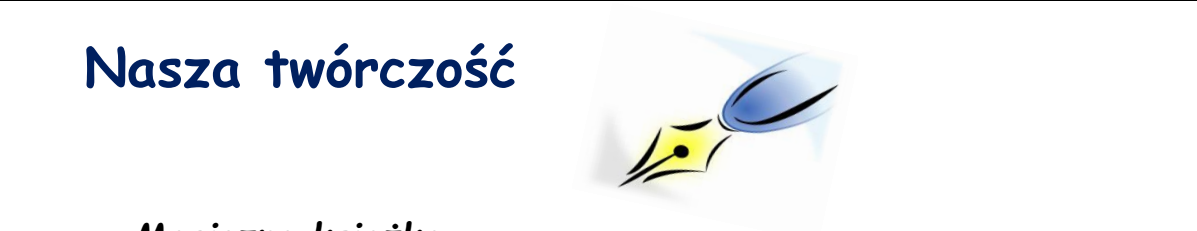

#### *Magiczna książka*

 *W małym miasteczku w Polsce mieszkała młoda dziewczyna o imieniu Martyna. Uwielbiała spędzać czas na zewnątrz i chodzić na wycieczki ze swoimi przyjaciółmi. Pewnego dnia, podczas zwiedzania pobliskiego lasu, dziewczyna natknęła się na stary, opuszczony domek. Nie mogła oprzeć się pokusie, aby go*  *zbadać, więc ostrożnie weszła do środka. Kiedy się rozglądała, zauważyła, że domek był wypełniony starymi, zakurzonymi książkami. Podniosła jedną i zaczęła czytać. Ku swojemu zaskoczeniu zauważyła, że książka była magicznym tomem wypełnionym zaklęciami i przepisami na magiczne potrawy. Czytając dalej, bohaterka odkryła, że książka miała moc spełniania życzeń. Zachwycona perspektywą spełnienia swoich marzeń, Martynka życzyła sobie nowego roweru. Ku jej zdumieniu, przed jej oczami pojawił się całkowicie nowy rower. Dziewczyna była zachwycona i szybko wróciła do domu, aby pokazać go swoim przyjaciołom. Przez następne kilka dni bohaterka i jej przyjaciele spędzili godziny, czytając magiczną książkę i składając życzenia. Życzyli sobie wszystkiego, od lodów po wycieczkę na księżyc. Za każdym razem ich życzenia były spełnione, a oni byli pełni radości. Jednakże, gdy czas upływał, Martyna zaczęła zdawać sobie sprawę, że jej życzenia powodowały problemy dla innych. Życzyła sobie nowej sukienki, ale została ona zabrana komuś innemu. Życzyła sobie słońca na weekend, ale skutkowało to roztopieniem lodowców na Antarktydzie. Zrozumiała, że magiczna książka może mieć poważne konsekwencje dla innych, spoza grona przyjaciół i rodziny. Bohaterka postanowiła zakończyć zabawę z książką i ukryć ją w bezpiecznym miejscu, gdzie nie zrobi szkody dla nikogo. Udała się do lasu* 

> *i znalazła miejsce, gdzie miała nadzieję, że magiczny przedmiot będzie bezpieczny. Po powrocie do domu, dziewczyna powiedziała swoim przyjaciołom o swojej decyzji i wyjaśniła, dlaczego postanowiła zakończyć zabawę z tym przedmiotem. Na początku byli rozczarowani i smutni, ale z czasem zrozumieli, że*

*ich zabawa z książką mogła mieć poważne konsekwencje dla innych. Martyna i jej przyjaciele postanowili, że będą uważać na to, co robią* 

*i obserwować, jaki mają wpływ na innych ludzi. Zaczęli szukać innych sposobów, aby spełnić swoje marzenia, które nie szkodzą innym. I choć magiczna książka już ich nie dotyczyła, wciąż spędzali wiele czasu na odkrywaniu nowych miejsc, zawsze pamiętając o konsekwencjach swoich działań.* 

 *Bohaterka uczy nas, że każde działanie ma konsekwencje, które mogą wpłynąć na innych ludzi, a nie tylko na nas samych. Łatwo dać się ponieść emocjom i spełnić swoje marzenia, ale musimy pamiętać, że nie powinniśmy szkodzić innym w trakcie realizacji naszych celów.*

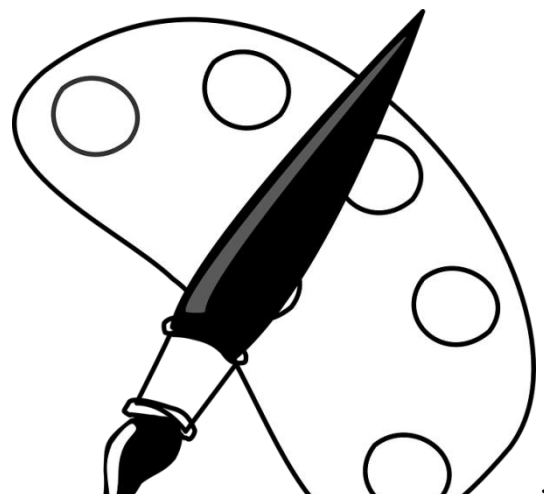

## **Niedoceniony malarz**

 *W małym miasteczku żył chłopiec imieniem Kacper. Lubił spędzać czas z przyjaciółmi i grać w piłkę. Jednakże miał jedną pasję, która wyróżniała go spośród innych dzieci - uwielbiał malować. Kacper miał zdolności plastyczne, które zauważył jego nauczyciel w* 

*szkole. Zaproponował mu, aby wziął udział w konkursie malarskim organizowanym przez Urząd Miasta. Kacper był podekscytowany, nigdy wcześniej nie miał okazji uczestniczyć w konkursie pozaszkolnym, ale zawsze marzył o tym, aby pokazać swoje prace innym. Młody artysta zabrał się do pracy* 

*i stworzył najpiękniejszy obraz, jaki kiedykolwiek namalował. Przedstawiał on piękno miasteczka, w którym mieszkał, z pięknymi kwiatami na skraju drogi* 

*i kolorowymi domami w tle. Kacper był bardzo dumny ze swojego dzieła i pewien, że wygra konkurs. Jednak, kiedy przyszedł dzień ogłoszenia wyników, okazało się, że Kacper nie wygrał. Jego przyjaciel, Marcin, zajął pierwsze miejsce, a on sam otrzymał jedynie wyróżnienie. Był bardzo rozczarowany, ale nie chciał okazywać swojego smutku. Zamiast tego pogratulował Marcinowi i powiedział, że jest zadowolony, iż miał okazję wziąć udział w konkursie. Jednakże Kacper nie mógł przestać myśleć o tym, jak rozwijać swoje umiejętności i tworzyć coraz lepsze prace. Postanowił poświęcić więcej czasu na malowanie, aby ćwiczyć technikę. Codziennie po powrocie ze szkoły, Kacper siadał przed swoim stolikiem z farbami oraz pędzlami i malował. Czasami malował swoje ulubione krajobrazy, czasami portrety ludzi, a czasami abstrakcyjne dzieła, w których używał wielu kolorów*

*i różnych technik. Im więcej malował, tym lepiej mu szło. Po kilku miesiącach ciężkiej pracy, Kacper postanowił wziąć udział w kolejnym konkursie malarskim.Tym razem był pewny, że jego praca zwycięży. Jego obraz przedstawiał piękno natury, z widokiem na góry i piękne kwiaty rosnące w dolinie. Kiedy nadszedł dzień ogłoszenia wyników, Kacper był bardzo podekscytowany. Tym razem nie był już nieśmiały, ale pewny siebie. Wiedział, że jego praca jest ciekawa, a on sam ma szansę na wygraną. Gdy ogłoszono zwycięzcę, okazało się, że to właśnie Kacper zdobył pierwsze miejsce. Jego praca została doceniona przez sędziów i publiczność, która była obecna podczas konkursu. Kacper czuł się bardzo szczęśliwy, że mógł podzielić się swoją pasją z innymi i cieszył się, że jego ciężka praca się opłaciła.*

 *Kacper stał się bardzo znanym artystą w swoim małym miasteczku. Jego prace były wystawiane w galeriach i cieszyły się dużą popularnością. Kacper wiedział, że jego pasja do malarstwa była czymś, co naprawdę kochał, był wdzięczny za możliwość podzielenia się swoimi dziełami z innymi. Zrozumiał, że nigdy nie można się nie poddawać, nawet jeśli na początku nie odniesie się sukcesu. Ciężka praca i determinacja mogą prowadzić do osiągnięcia celu, nawet jeśli droga do niego nie jest łatwa. Ważne jest, aby nie porównywać się do innych, ponieważ, każdy człowiek rozwija się w swoim tempie i może osiągnąć sukces we właściwym czasie.*

 *Anna Pach, klasa 8 c*

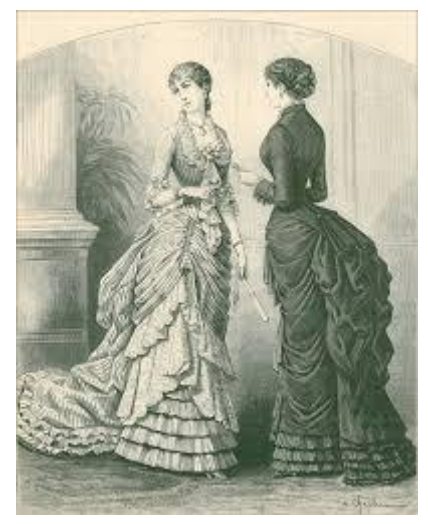

#### **Moda kobieca i męska w XIX/XX wieku**

 Na przełomie XIX i XX wieku w sztuce, architekturze i kulturze zaczął dominować styl secesyjny. Miał on także wielki wpływ na modę. Do tej pory dominowały gorsety, które usztywniały korpus, uwydatniały biust i podkreślały talię.

Pod koniec XIX wieku, zaczęto popularyzować luźniejsze stroje w stylu greckich szat. Suknie charakteryzowały się dużym dekoltem i krótkimi rękawami. Stały się też popularne dodatki np. duże kapelusze, drogie szale, koronki i hafty. Ich celem było przyozdobienie ogólnego

wyglądu sukni.

Początki nowego stylu w modzie męskiej wywodzą się z Anglii, która zainspirowała inne państwa. Zaczęły dominować garnitury, marynarki i kamizelki. Za modne

uważano spodnie z wysokim stanem i wąskimi nogawkami. Całość uzupełniała biała koszula ze sztywnym kołnierzykiem i szeroki, elegancki krawat. Barwy uzależnione były od pory roku. Zimą preferowano kolory ciemne, a latem jasne.

 Czas pierwszej wojny światowej bardzo mocno odcisnął się na jakości

i stylu ubrań, w szczególności damskich. Braki w

surowcach oraz zubożenie społeczeństwa spowodowały, że projektanci musieli

#### zrezygnować z bujnych

i wytwornych strojów.Ograniczono wszelkie dodatki. Preferowano kostiumy ze zmaskulinizowanego żakietu, z klapami i dużymi kieszeniami. Do niego dopasowywano kloszową spódnicę. Szyto je ze skromnych materiałów, najczęściej z wełnianego dżerseju.

Lata 20 - te XX wieku przyniosły także nowe, innowacyjne pomysły na wygląd. W ubiorze damskim zaczął panować styl "na chłopczycę". Bujne, niestandardowe fryzury zostały zastąpione wygodnymi, krótkimi, prostymi lub pofalowanymi włosami,

Jeśli chodzi o mężczyzn, po wojnie zmieniło się niewiele - aż po dzisiejszy dzień, za elegancką odzież męską uważa się garnitur.

#### Źródła:

[https://jakubwiacek.com/moda-xx-wieku-czesc-1-od-poczatku-epoki-do-wybuchu-ii-wojny](https://jakubwiacek.com/moda-xx-wieku-czesc-1-od-poczatku-epoki-do-wybuchu-ii-wojny-swiatowej/)[swiatowej/http://beautyporadnik.pl/moda-dawniej-czyli-ubieraly-sie-damy-przelomie-xix-xx](https://jakubwiacek.com/moda-xx-wieku-czesc-1-od-poczatku-epoki-do-wybuchu-ii-wojny-swiatowej/)[wieku/](http://beautyporadnik.pl/moda-dawniej-czyli-ubieraly-sie-damy-przelomie-xix-xx-wieku/)

Dorota Włodarczyk, klasa 5 a

## **Leonardo da Vinci**

Leonardo często był opisywany jako archetyp "człowieka renesansu". Powszechnie uważa się go za jednego z największych malarzy wszech czasów i za najwszechstronniej utalentowaną osobę w historii.To właśnie talent malarski przysporzył Leonardowi tak dużej popularności. Dwie z jego prac, *Mona Lisa* i *Ostatnia Wieczerza*, zajmują czołowe miejsca na listach najsławniejszych, najczęściej imitowanych i wspominanych portretów i dzieł malarstwa. Równie wielkie znaczenie w historii sztuki ma szkic Leonarda *Człowiek witruwiański*. W Polsce szczególnie znany jest obraz Dama z gronostajem, który znajduje się w

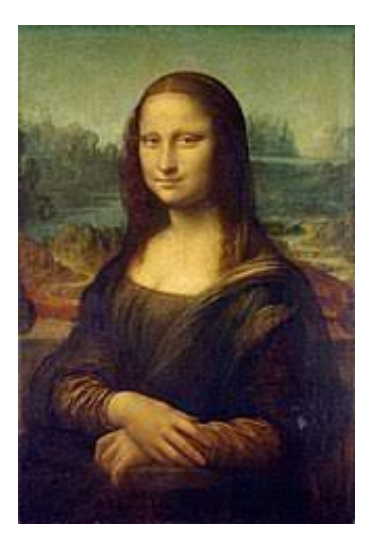

zbiorach Muzeum Książąt Czartoryskich w Krakowie. Do czasów dzisiejszych przetrwało najprawdopodobniej 15 jego obrazów.

#### **Najpopularniejsze obrazy Leonardo da Vinci**

Najpopularniejszy jego obraz chyba wszyscy znamy, jest to Mona *Lisa* . Namalowany w ok. 1503-1505 r., został zamówiony przez florenckiego kupca, bławatnika Francesca Gioconda (stąd tytuł *La Gioconda*). Giocondo z nieznanych powodów nie został właścicielem portretu, a malarz swoje dzieło do końca życia woził ze sobą. Jerzy Cepik w swojej powieści biograficznej utrzymuje,

że da Vinci wymógł na kupcu zgodę na namalowanie portretu jego żony, a po jego namalowaniu odmówił sprzedania go. Fakt, że to da Vinci sam chciał namalować portret żony mało wpływowego kupca, może tłumaczyć brak jakichkolwiek dokumentów, w których rzekomy zleceniodawca skarży się na niewypełnienie zlecenia przez mistrza.

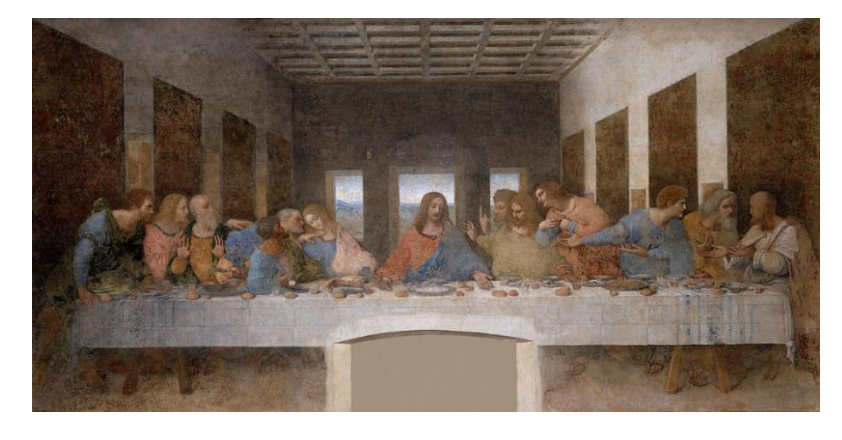

Drugi bardzo popularny obraz to *Ostatnia Wieczerza*. Malowidło powstało na zamówienie księcia Mediolanu Ludwika Sforzy. Leonardo malował fresk między 1494 a 1498 rokiem. Posłużył się on nietypową techniką, która

okazała się nietrwała – mimo wielu renowacji, fresk jest nadal w złym stanie (w maju 1999 zakończono wielką konserwację malowidła, prace trwały 21 lat – siedmiokrotnie dłużej niż malowanie dzieła). Dodatkowo w 1652 w ścianie,

na której znajduje się malowidło, wykuto prowadzący do klasztornej kuchni otwór drzwiowy, który pozbawił je centralnego fragmentu obejmującego część stołu oraz stopy Chrystusa. Przejście wkrótce zamurowano, lecz fragment dzieła został bezpowrotnie zniszczony.

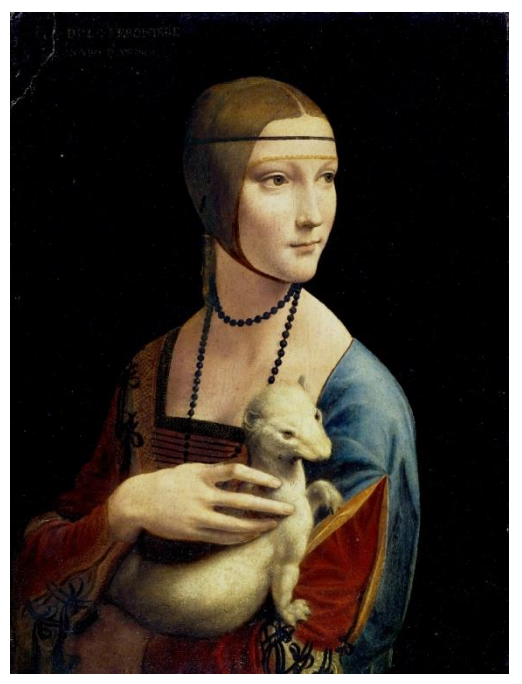

Kolejnym rozpoznawalnym obrazem jest *Dama z gronostajem.* W czasie nabycia obrazu przez Czartoryskich nieznane były historia dzieła ani też tożsamość modelki. Obecność zwierzęcia uznano za naturalny, dekoracyjny element obrazu. opiero krytyczna analiza ikonografii w XX wieku dała najbardziej prawdopodobną interpretację dzieła. Trzymane przez modelkę zwierzę, nazywane gronostajem, a wcześniej łasiczką bądź fretką, ma złożone znaczenie emblematyczne. Jego grecka nazwa galé ("koci") zawiera się w nazwisku

Gallerani – jest więc nawiązaniem do nazwiska modelki.

Zwierzę jest również czytelnym symbolem Ludwika Sforzy, nazywanego przez współczesnych Ermellino, czyli Gronostaj, w nawiązaniu

do prestiżowego Orderu Gronostaja, którego był kawalerem, i którego wizerunku używał jako swojego godła.

Opracowała Pola Żuradzka, klasa 5 b

## **Kwiaty świata**

Swoim wyglądem, a w szczególności pięknem, urozmaicają otaczający nas świat. Szacuje się, że na Ziemi występuje ok. 500 tys. gatunków kwiatów. Nie wszystkie są nam jednak znane. Na wiele z nich musimy uważać, gdyż mogą nas zatruć. Jednak są i takie, które możemy wykorzystać do potraw.

## **Kwiaty jadalne**

### **Rumianek**

Kwiat ten jest bardzo podobny do stokrotki. Ma słodki smak i często jest używany do herbat. Alergicy muszą jednak na niego uważać, ponieważ w większej dawce może powodować uczulenia.

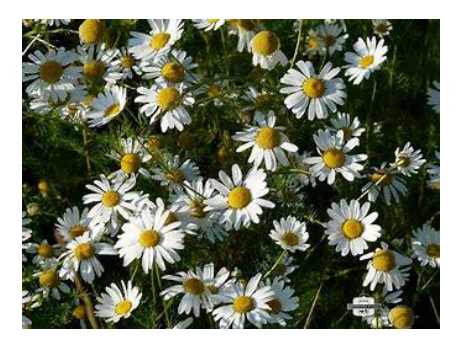

### **Jaśmin**

Pochodzi z rodziny tzw. kwiatów oliwkowatych i obejmuje około 200 gatunków.

Urzeka przepięknym zapachem. Możemy go spotkać w Afryce, Azji, Australii. W największej ilości występuje w rejonie Kaukazu i wschodnich Chinach. Rośnie on zazwyczaj w formacjach zaroślowych

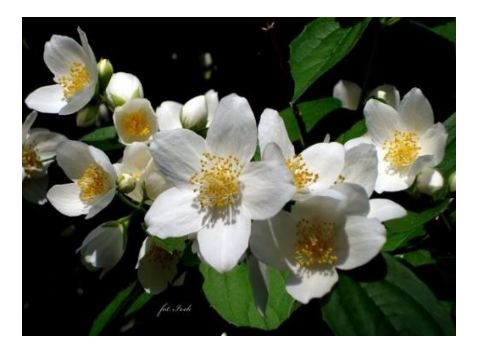

Możemy go używać do herbat oraz jako dodatek do słodkich potraw.

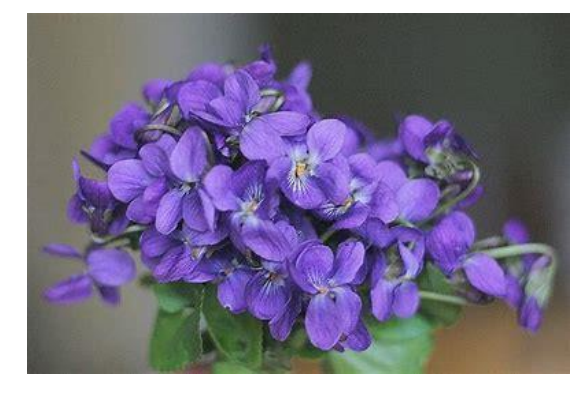

## **Fiołki**

Są to kwiaty bardzo słodkie. Idealne jako ozdoba do potraw, deserów i napoi. Często używany też do sałatek. Obejmuje on około 600 gatunków. Możemy spotkać je w Azji, Ameryce Południowej, w Australii oraz w Polsce.

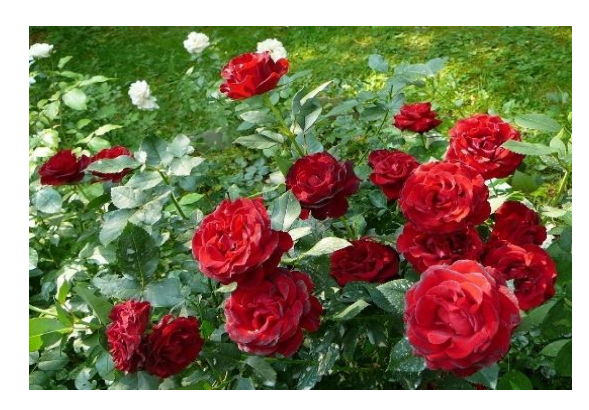

### **Róża**

Aby zjeść różę, najpierw musimy usunąć białą, gorzką podstawę. Pozostałe płatki mają bardzo intensywny smak. Idealna jako dodatek do napoi, deserów oraz dżemów. Wszystkie róże są jadalne. Smak róży najbardziej wyczuwany jest

w ciemnych odmianach. Znanych jest 260 gatunków róż. Występują one na półkuli północnej. Możemy spotkać je w formacji leśnej i zaroślowej.

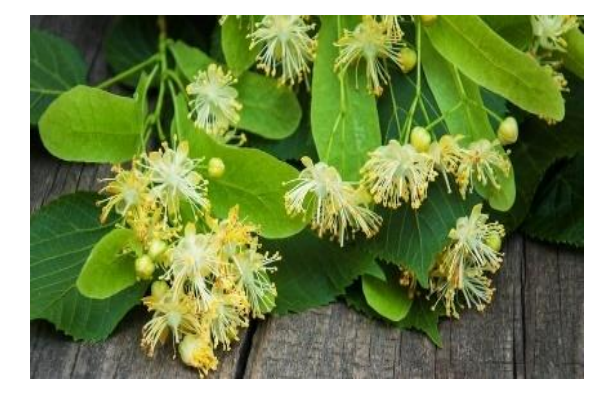

## **Lipa**

Są to małe, biało - żółte kwiatki o cudownym zapachu. W smaku podobne do miodu. Lipa jest używana do herbaty jako lekarstwo.

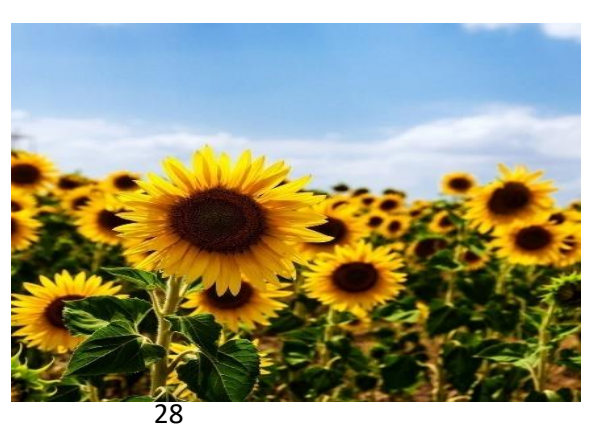

#### **Słonecznik**

Wywodzi się z tzw. rodziny kwiatów astrowatych. Słonecznik jest spotykany w ponad 50 gatunkach. Naturalnie występuje w Ameryce Południowej oraz na obszarze Kanady i w Meksyku. Płatki słonecznika możemy jeść , a pączek gotować na parze jak karczoch.

### **Nasturcja**

Pochodzi z rodziny nasturcjowatych i występuje w ponad 80 gatunkach. Pochodzi z Ameryki Południowej i Środkowej. W naturze roślina ta zasiedla głównie wilgotne lasy, suche zarośla i górskie piargi. Nasturcja to jeden z najbardziej popularnych kwiatów jadalnych. Ma ona piękne przebarwione płatki, które mają słodkawy posmak.

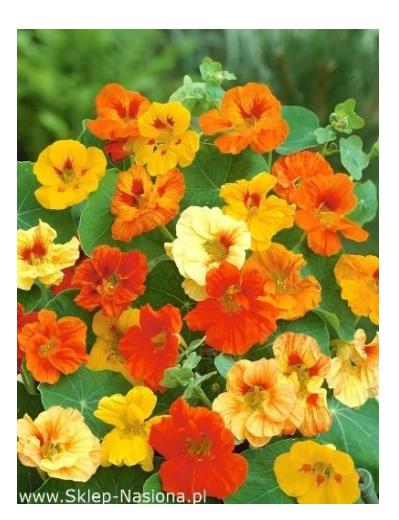

## **Kwiaty z lego**

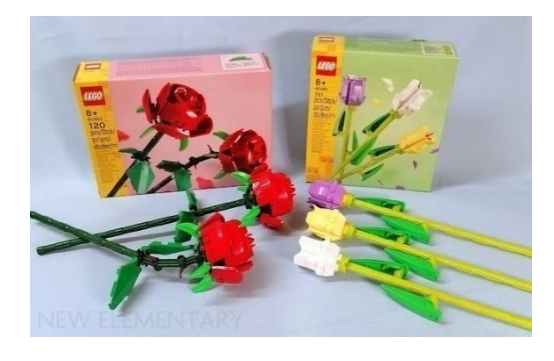

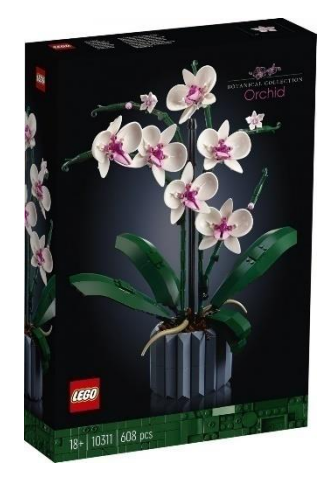

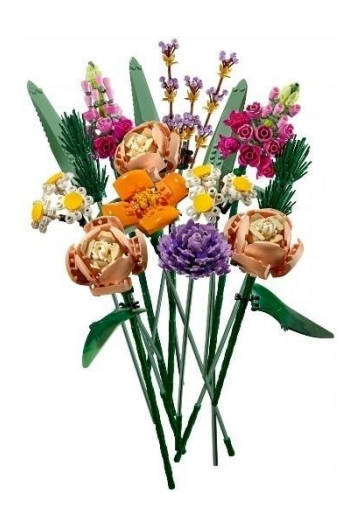

Źródła:

Jadalne kwiaty – [35 kwiatów, które można zjeść –](https://naturalniezdrowy.com.pl/jadalne-kwiaty/) Naturalnie Zdrowy

Róża – [Wikipedia, wolna encyklopedia](https://pl.wikipedia.org/wiki/R%C3%B3%C5%BCa)

Opracowały: Helena Antczak i Antonina Wołodko , klasa

**W świecie filmu…**

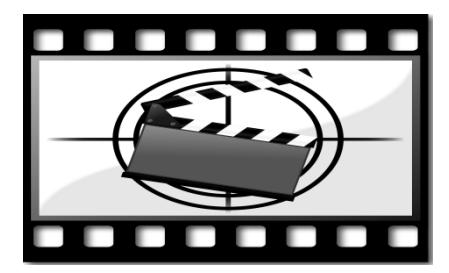

## **Millie Bobby Brown**

Millie Bobby Brown to znana aktorka hiszpańskiego pochodzenia. Urodziła się w 2004 roku. Grała w wielu serialach i filmach oraz stworzyła swoją własną markę kosmetyków o nazwie Florence by Mills.

## **W jakich serialach i filmach grała Millie Bobby Brown?**

*StrangerThings. Enola Holmes. Enola Holmes 2. Godzilla vs. Kong. Godzilla II: Król potworów. Intruders.*

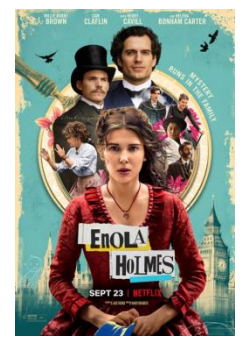

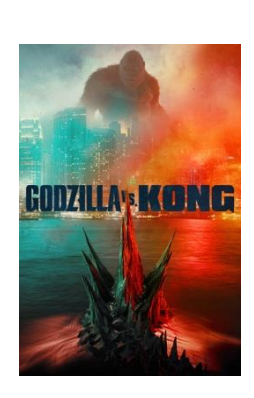

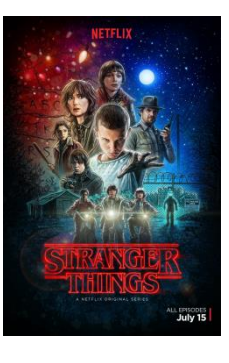

### **Florence By Mills**

Millie stworzyła stronę internetową, na której sprzedaje swoje własne kosmetyki o nazwie Florence By Mills. Można kupić je również w sieci sklepów Douglas.

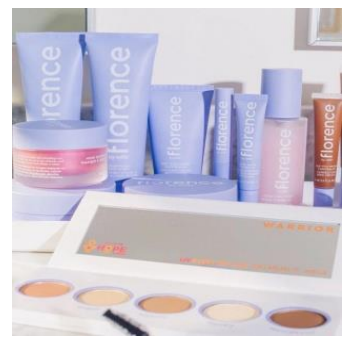

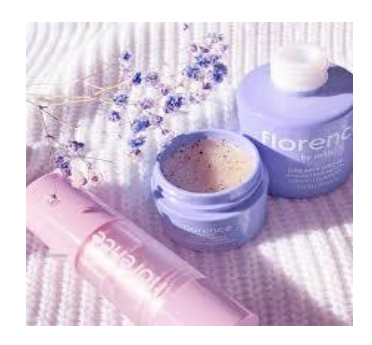

### **Ciekawostki o Millie**

**Milli ma dwa tatuaże, jeden z przyjaciółką (serduszko),**  a drugi: 011" z filmu "Stranger things".

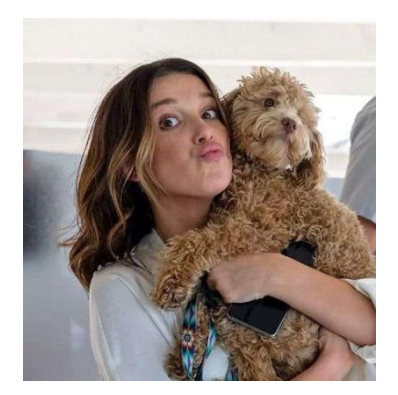

**Gdyby nie aktorstwo, chciałaby pracować w schronisku.**

**Jej znak zodiaku to ryby.**

**Ma pieska o imieniu Winnie.**

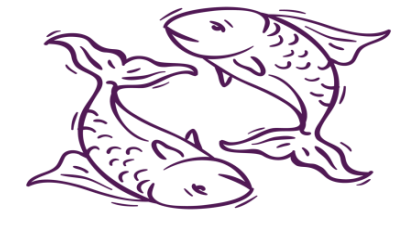

 **Ulubiony kolor Millie to fioletowy.**

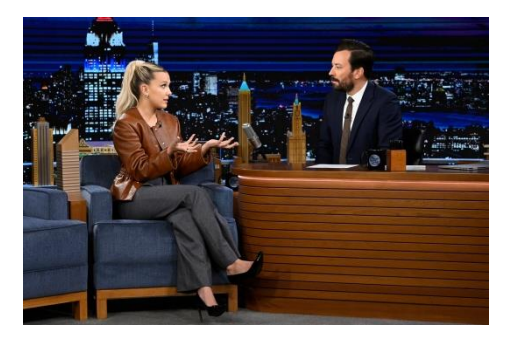

**Chciałaby wydać własny singiel.**

**W latach 2014-2015 wystąpiła w trzech produkcjach telewizyjnych: "NCIS", rola: Rachel**  Barnes; "Modern Family", rola: "Lizzie, **Grey'sAnatomy", rola: Ruby.**

**Quiz o Millie Bobby Brown:**

**<https://samequizy.pl/jak-dobrze-znasz-millie-bobby-brown-4/>**

**Źródło:[https://en.wikipedia.org/wiki/Millie\\_Bobby\\_Brown](https://en.wikipedia.org/wiki/Millie_Bobby_Brown)**

**<https://www.tiktok.com/@milliebobbybrownrae?lang=en>**

 **Opracowały: Antonina Wołodko i Helena Antczak, klasa 5a**

**Z piórem wśród zwierząt…**

## **Ciekawostki z życia kotów**

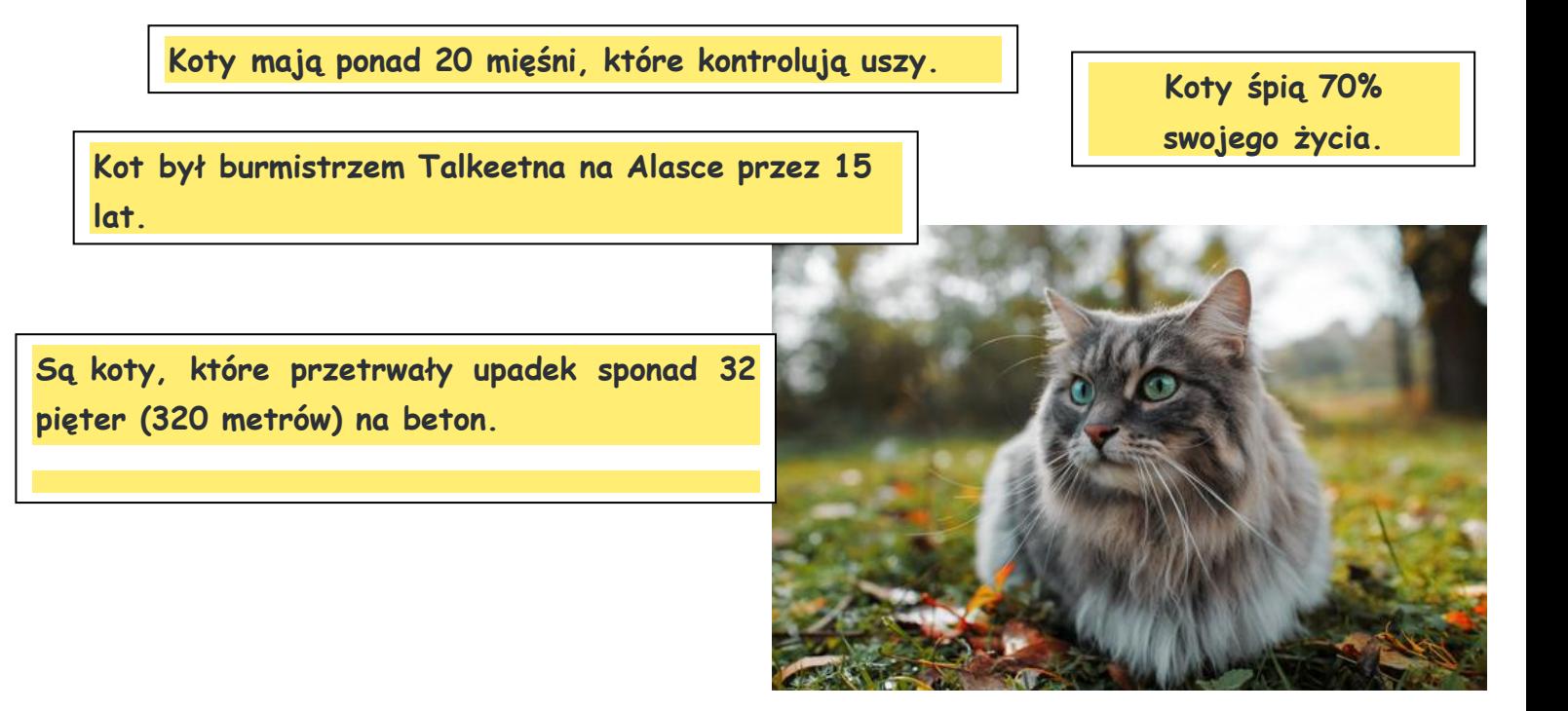

## **Co warto wiedzieć o kocie?**

**Koty tak samo swobodnie czują się w kawalerce w ogromnym mieście, jak i w** 

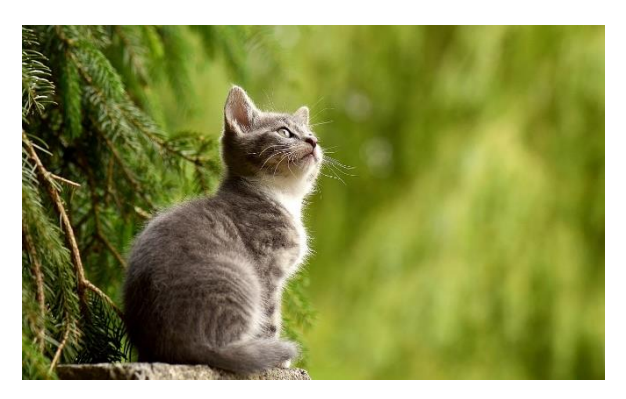

**domu z ogrodem. Są odpowiednie dla osób starszych, ponieważ nie trzeba ich kilka razy dziennie wyprowadzać na spacer lub obawiać się, że kot będzie się nudził. W dodatku posiadanie kota jest dość tanie, gdyż koty nie jedzą dużo i nie wymagają, tak jak pies, wielu zabiegów pielęgnacyjnych.**

Źródło: <https://www.google.com/search?q=ciekawostki+z+%C5%BCycia+kot%C3>

Opracowała: Hanna Gracz, klasa 5 b

## **Szop pracz**

Jest to ssak pochodzący z Ameryki Północnej. W niektórych jej rejonach należy do tak popularnych zwierząt, jak w Europie wiewiórki.

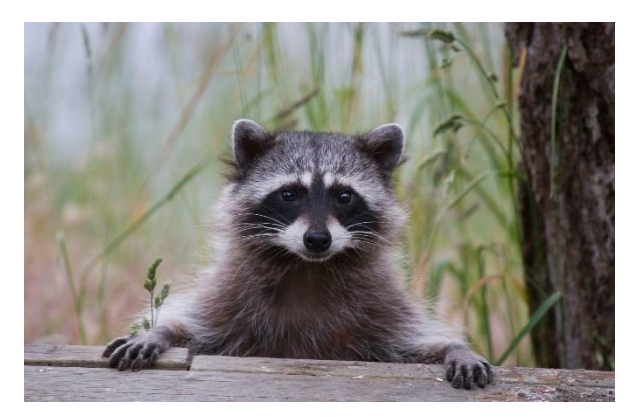

#### **Oto dziesięć ciekawostek dotyczących tego gatunku:**

- 1) Pierwsze opisy tego zwierzęcia zawdzięczamy Krzysztofowi Kolumbowi.
- 2) Szopy są aktywne w nocy.
- 3) Nazwa *pracz* odwołuje się do charakterystycznego dla tego gatunku oczyszczania pokarmu z zanieczyszczeń przed zjedzeniem.
- 4) Szop pracz jest wyjątkowo inteligentnym zwierzęciem.
- 5) Należy do gatunków wszystkożernych, co sprawiło, że uznano go za szkodnika (np. zjada jaja ptaków lub je same).
- 6) W naturalnym środowisku dożywają zwykle do trzech lat, natomiast w niewoli nawet dwadzieścia.
- 7) Szop pracz pojawił się w Polsce w latach 50 tych XX wieku .
- 8) Najważniejszym zmysłem szopa jest dotyk.
- 9) Ciąża trwa około 65 dni, a młode rodzą się ślepe i głuche.
- 10) Lubią znaczyć swój teren i często tam powracają.

#### Źródła:

<https://podroztrwa.pl/szop-pracz/>

[https://home.morele.net/poradniki/szop-pracz-jak-](https://home.morele.net/poradniki/szop-pracz-jak-sie-pozbyc/)się-pozbyc/

Opracowała: Zuzanna Paliwoda, klasa 5a

## Historia marki Adidas

 W 1924 roku bracia Dassler postanowili założyć firmę produkującą sportowe ubrania i buty. Najwięcej pracy w ten projekt włożył

Adolf Dassler. To właśnie od zdrobnienia jego imienia i nazwiska pochodzi nazwa marki (Adi – pierwsze trzy litery imienia Adolfa, das – pierwsze trzy litery

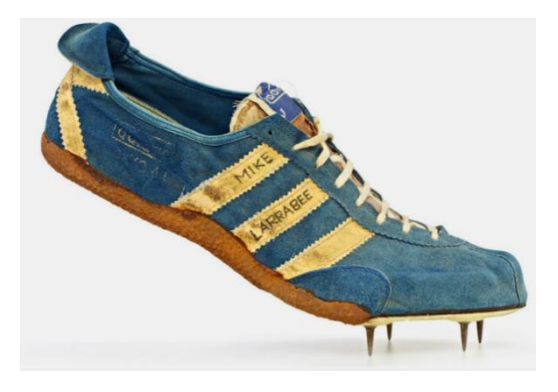

nazwiska braci. Mimo tego, że firma Adidas obecnie zaopatruje głównie gwiazdy olimpijskie w potrzebną odzież do ćwiczeń, to na początku grupą docelową byli żołnierze Wehrmachtu. W roku 1936 na igrzyskach olimpijskich reprezentanci Niemiec i Stanów Zjednoczonych nosili buty pochodzące z fabryki braci. Dwanaście lat później w 1948 roku firma została podzielona. Od tego czasu

funkcjonowała już marka Puma pochodząca od Adidasa. Jak wiadomo, najbardziej charakterystyczne dla marki jest ich logo - trzy paski, którymi oznaczają swoje produkty, lecz jest jeszcze jeden charakterystyczny dla marki znaczek, którym jest koniczyna. Powstał on w 1972 roku, symbolizuje ducha igrzysk olimpijskich. Drugie logo marki Adidas, trzy paski, powstało od zjednoczenia 3 kontynentów

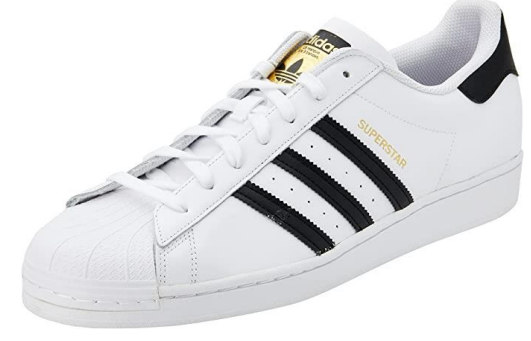

na igrzyskach olimpijskich. Na początku trzy paski na butach służyły do uchronienia buta przed zniekształceniem. Gdy z upływem czasu technologia się rozwinęła, postanowiono zrezygnować z tego sposobu, lecz trzy paski nadal są znakiem rozpoznawczym firmy Adidas. Mimo tego, że trzy paski znajdziemy na wszystkich produktach

Adidasa, to koniczynkę znajdziemy tylko na serii *Adidas Originals*. W 2006 roku Adidas przejął również markę Reebok, której nazwa została niezmieniona.

Opracowały: Zuzanna Puzio i Iga Krawczyk, klasa 5 b

Źródło: https://e-sporting.pl/historia-marki-adidas,253,30

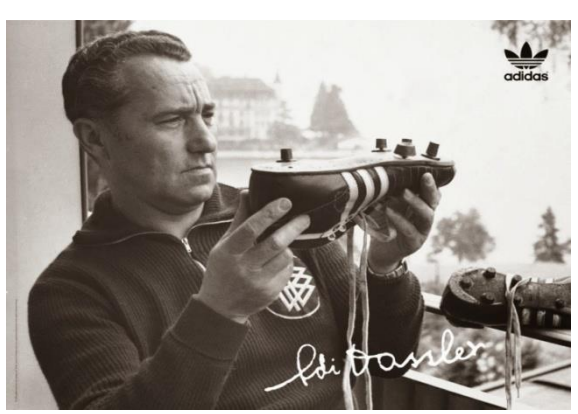

## **H&M**

 Firma Hennes & Mauritz została założona w 1947 roku w Szwecji przez Erlina Perssona. Pierwszy sklep nazywał się Hennes (co po szwedzku oznacza

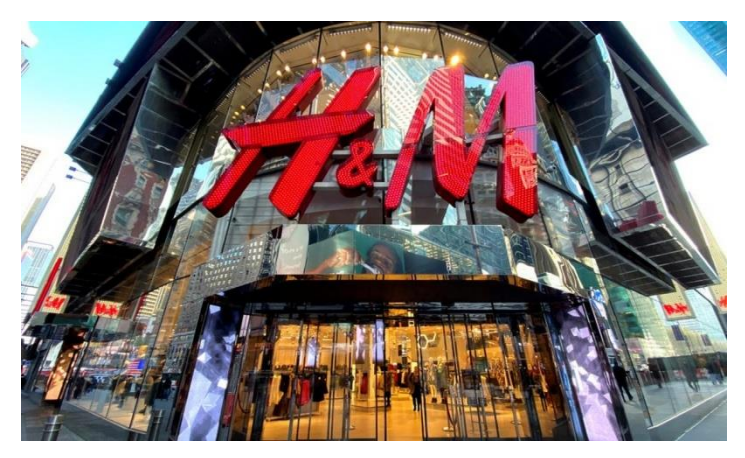

"jej") i oferował ubrania dla kobiet. W latach 60. firma rozpoczęła ekspansję otwarto pierwszy sklep w Norwegii.

Założycielem firmy H&M był Erling Persson. Wpadł na ten pomysł po podróży do

Stanów Zjednoczonych po drugiej wojnie światowej, będąc pod wrażeniem wydajnych, wysokonakładowych sklepów w tym kraju. Założył firmę w Västerås w Szwecji w 1947 roku, sprzedając odzież damską, nazywając ją Hennes, po szwedzku "jej". W 1968 roku Persson nabył lokal i inwentarz sztokholmskiego sklepu ze sprzętem myśliwskim o nazwie Mauritz Widforss.

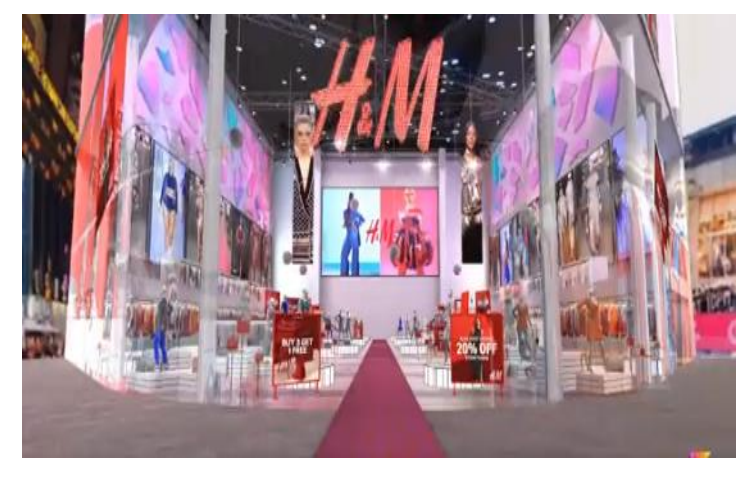

 W 1982 roku funkcję dyrektora zarządzającego objął jego syn, Stefan Persson, a dziś jest prezesem zarządu. Rodzina Perssonów posiada około 47%

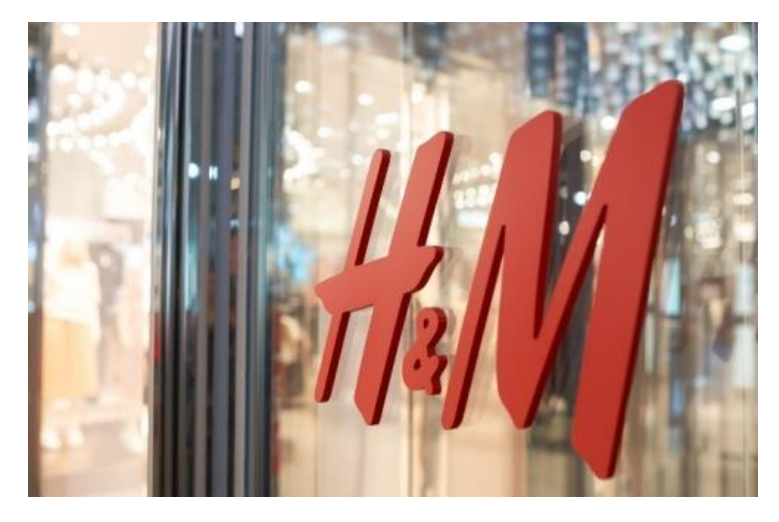

udziałów w firmie i 74% praw głosu.

Opracowała: Pola Żuradzka, klasa 5

Źródło: google, wikipedia, wp.pl

## **Sieć Biedronka**

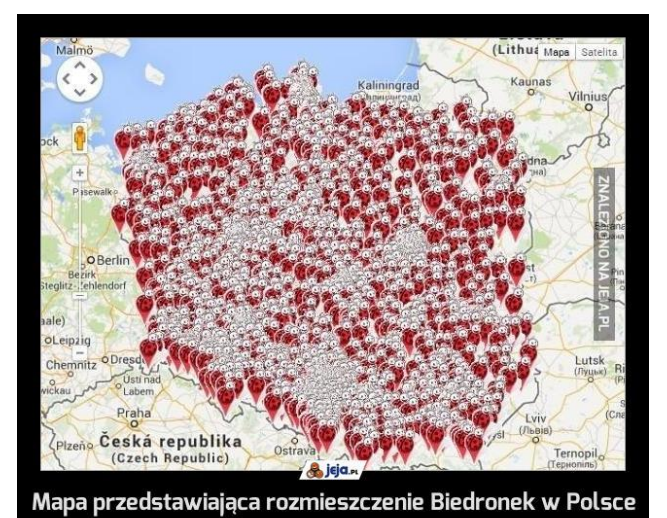

Pierwszy w Polsce sklep Biedronka powstał 12 września 1995 w Poznaniu przy ulicy Newtona. Owszem,

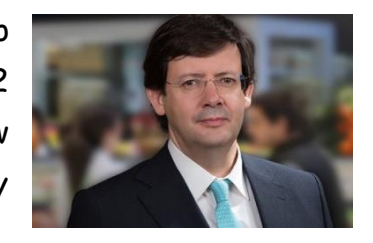

Biedronka została założona przez Polaka, Mariusza Świtalskiego w 1995 r. , jednak w polskich rękach była tylko przez dwa lata. W 1997 roku portugalski koncern Jeronimo Martins przejął sieć sklepów i od tamtej

bardzo szybko je rozwija. W pierwszym kwartale otworzyło się 17 sklepów. Aktualnie w Polsce Biedronek jest aż 3 404 w 1100 miejscowościach, w 2023 roku Biedronka planuje otworzyć kolejne 130-150 sklepów i zmodernizować 350 punktów . Największa placówka sieci Biedronka znajduje się w Gdańsku. Jest ona zlokalizowana w centrum handlowym Gildia na Zaspie. Co ciekawe, z całkowitej powierzchni kompleksu – 5 tysięcy mkw. – jedną czwartą zajmuje właśnie

Biedronka. Sklep ten jest tak popularny, że rocznie odwiedza go 437 tysięcy klientów. W 1999 Biedronka otwiera swój 500 sklep.

Gang Świeżaków, czyli pierwsze maskotki Biedronki powstały w 2016 roku, potem pojawiło się bardzo dużo innych zabawek.

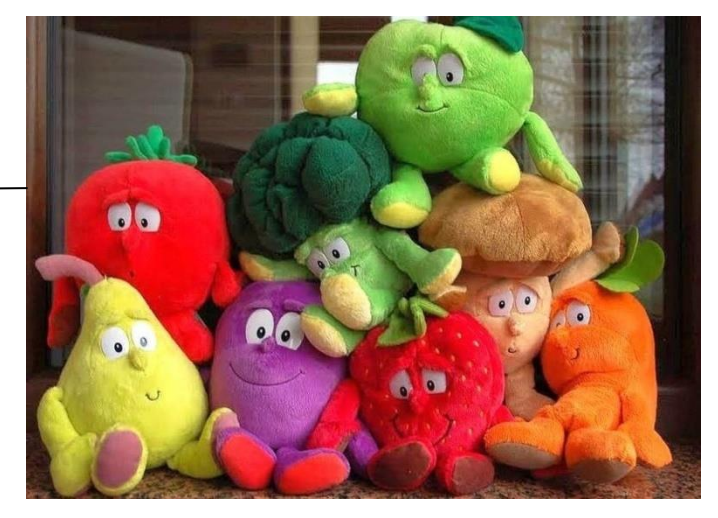

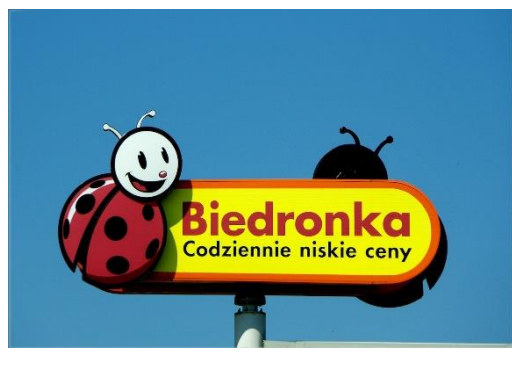

Pierwsze logo miało barwy - zielono, biało, czerwone, teraz jest ono żółte z czerwoną Biedronką.

<https://www.wiadomoscihandlowe.pl/>

Opracowały: Zuzanna Walas i Milena Grzymska, klasa 5b

## Instagram

 Instagram to bardzo popularna aplikacja, w której ludzie dzielą się atrakcyjnymi treściami, zamieszczają w niej zdjęcia oraz filmy.

Instagram jest znany prawie na całym świecie. Z aplikacji tej korzysta ponad miliard osób, około 500 milionów korzysta z niej codziennie, a miesięcznie wykorzystuje ją około 100 mld użytkowników. Instagram został stworzony w 2010 roku, wtedy aplikacja była przeznaczona tylko dla

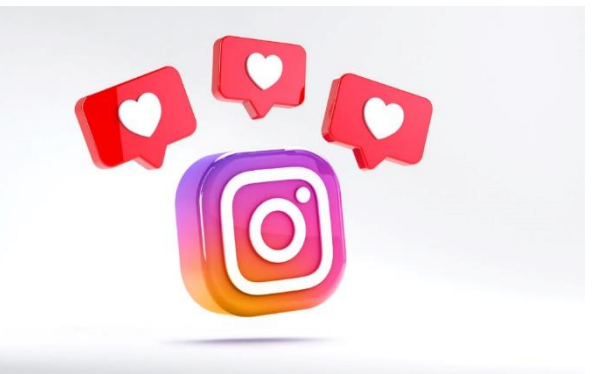

użytkowników iPhone'a. Jednak w 2012 roku aplikację udostępniono dla użytkowników Androida, co nie spodobało się użytkownikom iPhone'a.

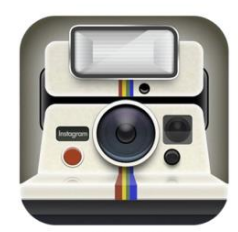

2010

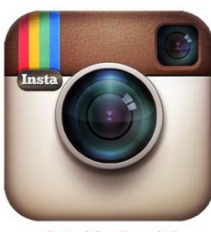

2011-2016

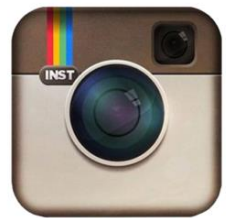

2010-2011

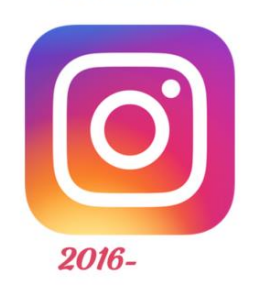

W Polsce z aplikacji korzysta około 9 650 000 osób, w tym - 59,2% kobiet i 40,8% mężczyzn. Aplikację stworzył Kevin Systrom, którego głównym celem było prezentowanie zdjęć, szczególnie tych zrobionych na urządzeniach mobilnych. W 2012 roku Instagram został wprowadzony do Androida oraz wykupiony przez Facebooka za 1 miliard dolarów. Pierwsze logo Instagrama było całkiem inne niż teraz, był to wtedy aparat fotograficzny. Logo nie było jeszcze kolorowe, zmieniło się ono w 2016 na dużo bardziej barwne i takie pozostało do dziś. Nazwa

Instagram wzięła się od połączenia dwóch słów – instant, czyli kamera i telegram. Aplikacja teraz służy do oglądania różnych treści

i wyrażania swoich opinii. Można na niej także prezentować własne zdjęcia.

Żródło: <https://kompan.pl/>

Opracowała: Zuzanna Walas, klasa 5b

## **Pyszne przepisy na lato**

#### **Smoothie bowl**

Smoothie bowl to śniadanie prosto z Instagrama. Czym ono właściwie jest? Smoothie bowl to nic innego jak gęsty koktajl z owocami, orzechami i płatkami owsianymi. Oto przepis jak je zrobić!

Potrzebne składniki:

- *banan*
- *szklanka truskawek*
- *nasiona chia*
- *jogurt grecki lub napój roślinny*
- *twoje ulubione owoce*

Sposób przygotowania:

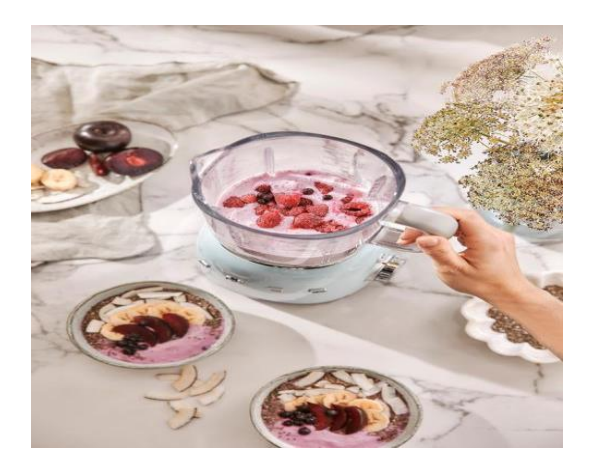

- 1. Banana, szklankę truskawek oraz jogurt lub napój zblenduj na gładką konsystencję.
- 2. Następnie przelej płyn do ulubionej miseczki śniadaniowej.
- 3. Na jej wierzchu ułóż wszystkie dodatki. Smacznego!

#### **Malinowa Chmurka**

To jedno z najbardziej popularnych ciast przekładanych. Cienki spód, galaretka z malinami, do tego delikatny krem waniliowy i pyszna beza z płatkami migdałów. Ciasto sprawdza się na każdą większą czy mniejszą okazję. W sezonie letnim wykorzystuje się świeże maliny.

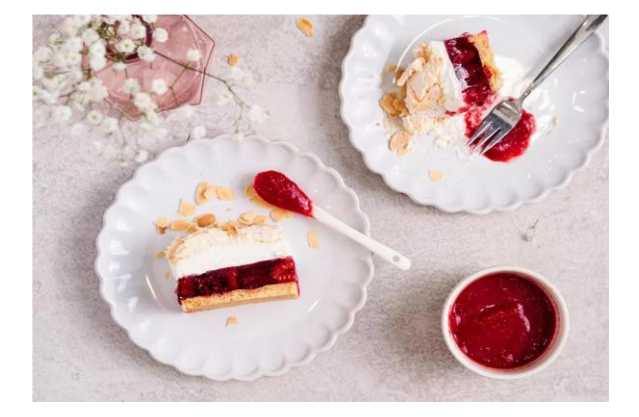

#### **Kruchy Spód do ciasta Malinowa Chmurka**

- 1. Piekarnik nagrzej do temperatury 190°C. Dno formy o wymiarach 25 x 38 cm wysmaruj masłem i wyłóż papierem do pieczenia.
- 2. Miękkie masło utrzyj z cukrem i cukrem waniliowym. Następnie ucieraj, dodając kolejno żółtka. Na koniec zmiksuj mąkę z proszkiem do pieczenia

i połącz wszystkie składniki.

- 3. Gotowe ciasto rozsmaruj na spodzie formy cienką warstwą (ciasto będzie gęste).
- 4. Wstaw do nagrzanego piekarnika i piecz około 15 minut do zarumienienia. Wyjmij formę z upieczonym spodem i odstaw do wystudzenia.

#### **Beza**

1. Wystudzony spód wyjmij z formy, odłóż rant. Spód formy posmaruj cienko masłem i wyłóż papierem do pieczenia, tak by zwisał na boki.

2. Białka ubij na sztywną pianę, pod koniec ubijania dodawaj stopniowo cukier. Gotową masę bezową rozsmaruj na blasze, posyp płatkami migdałów i wstaw do piekarnika . Piecz około 60 minut.

#### **Galaretka z malinami**

1. Galaretkę rozpuść we wrzątku, mieszaj do całkowitego rozpuszczenia. Odstaw do przestudzenia.

2. Kiedy galaretka przestygnie, połącz ją z zakładzenie z z z malinami i odstaw do lodówki do uzyskania żelowej konsystencji, mieszaj od czasu do czasu. Wyłóż na kruchy spód.

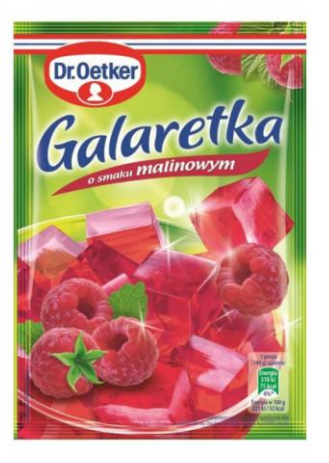

#### **Krem Waniliowy**

1. Śmietan -fix wymieszaj z przesianym cukrem pudrem i cukrem z wanilią. Schłodzoną śmietankę ubij na sztywno. Pod koniec ubijania dodaj cukier ze śmietan-fixem.

2. Gotowy krem wyłóż na malinową warstwę.

3. Następnie przykryj wcześniej upieczoną bezą. Odstaw ciasto Malinowa Chmurka do lodówki do schłodzenia.

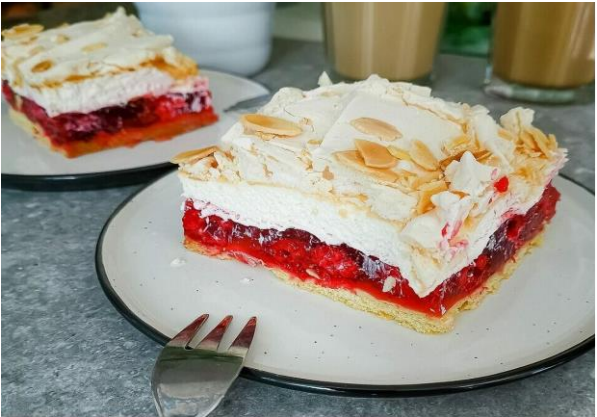

### **Gotowe!**

#### **Sernik bez pieczenia z białą czekoladą**

Sernik na zimno to deser znany i lubiany od pokoleń. Przygotowywały go nasze mamy, babcie, a teraz… czas na Ciebie! Smakuje wyjątkowo z sezonowymi owocami, jednak najpyszniejszy jest bezapelacyjnie podany ze świeżymi truskawkami oraz wierzchem oblanym [truskawkowym dżemem](https://wszystkiegoslodkiego.pl/przepisy/przetwory/szybki-dzem-truskawkowy).

A w dodatku tak bajecznie wygląda!

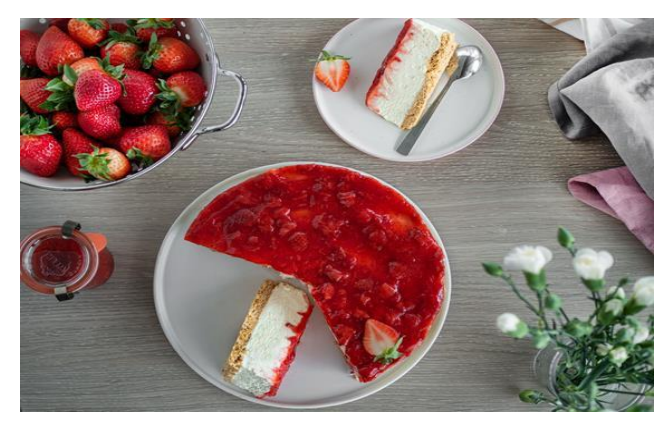

Do jego przygotowania potrzebujesz **maślanych ciasteczek**, które należy pokruszyć i połączyć z roztopionym masłem, aby stworzyły spód sernika, a także **serka kanapkowego (najlepiej typu Philadelphia)**. Jest to pyszna alternatywa dla klasycznego twarogu. Dzięki jego dodatkowi ciasto nabiera śmietankowej, kremowej konsystencji oraz intrygującego, lekkiego słonego smaku.

Sernik na zimno, jak sama nazwa wskazuje, nie wymaga pieczenia. Aby przybrał pożądaną konsystencję, musisz schładzać go w lodówce przez kilka godzin lub najlepiej przez całą noc.

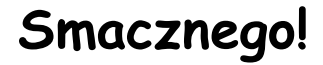

#### **Spód sernika bez pieczenia**

- 1. Herbatniki pokrusz na piasek
- i wymieszaj z masłem.

2. Wyłóż na dno tortownicy 24cm wyłożonej papierem do pieczenia.

#### **Masa serowa z serków kanapkowych**

1. Serki zmiksuj z cukrem wanilowym.

2. Rozpuść białą czekoladę interwałami w mikrofalówce, mieszając co jakiś czas. Możesz ją również rozpuścić w kąpieli wodnej (szklaną miskę ustaw na garnuszku z gotującą się wodą tak, by nie stykała się z wodą).

3. Dodaj do zmiksowanych serków i dokładnie wymieszaj wszystkie składniki. Śmietankę ubij na sztywno.

4. Ubitą śmietankę miksuj krótko z masą.

5. przełóż do tortownicy, a następnie odstaw na kilka godzin do lodówki.

#### **Wierzch sernika**

1. Dżem przełóż do miseczki i podgrzej w kuchence mikrofalowej (lub tradycyjnie w garnuszku) do płynnej konsystencji.

2. Przełóż na wierz sernika i odstaw ponownie do lodówki.

#### **Tarta bez pieczenia**

#### **Przygotowanie spodu do tarty**

1. Daktyle zalej wrzątkiem i odstaw na około 30 minut. Następnie odlej wodę.

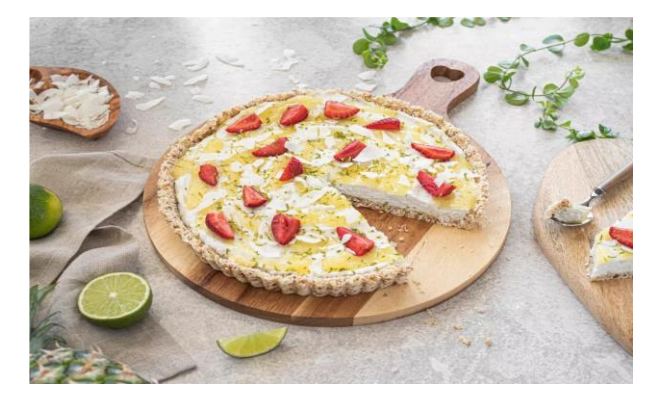

2. Orzechy nerkowca, wiórki kokosowe oraz odsączone daktyle umieść w misie malaksera. Miel pulsacyjnie do momentu dokładnego połączenia składników.

- 3. Masę przełóż do formy i wyrównaj, tworząc również brzeg tarty. Wstaw do lodówki na około 20 minut
- 4. Dno tarty posmaruj [dżemem ananasowym z](https://wszystkiegoslodkiego.pl/przepisy/przetwory/dzem-ananasowy-z-kokosem-pina-colada) kokosem.

#### **Bita śmietanka kokosowa**

- 1. Wymieszaj cukier z wanilią, śmietan-fix'em i cukrem pudrem.
- 2. Śmietankę kokosową ubij za pomocą miksera.

3. Pod koniec miksowania dodaj wymieszane cukry ze śmietan-fix'em. Do ubitej śmietanki wlej sok i dodaj skórkę z limonki.

4. Ubitą śmietankę kokosową przełóż na dno tarty i wyrównaj. Wstaw do lodówki do schłodzenia na minimum godzinę.

5. Rozpuść kilka łyżek dżemu ananasowego i polej nim górę tarty. Na wierzchu ułóż truskawki, posyp płatki kokosa i zetrzyj skórkę z limonki.

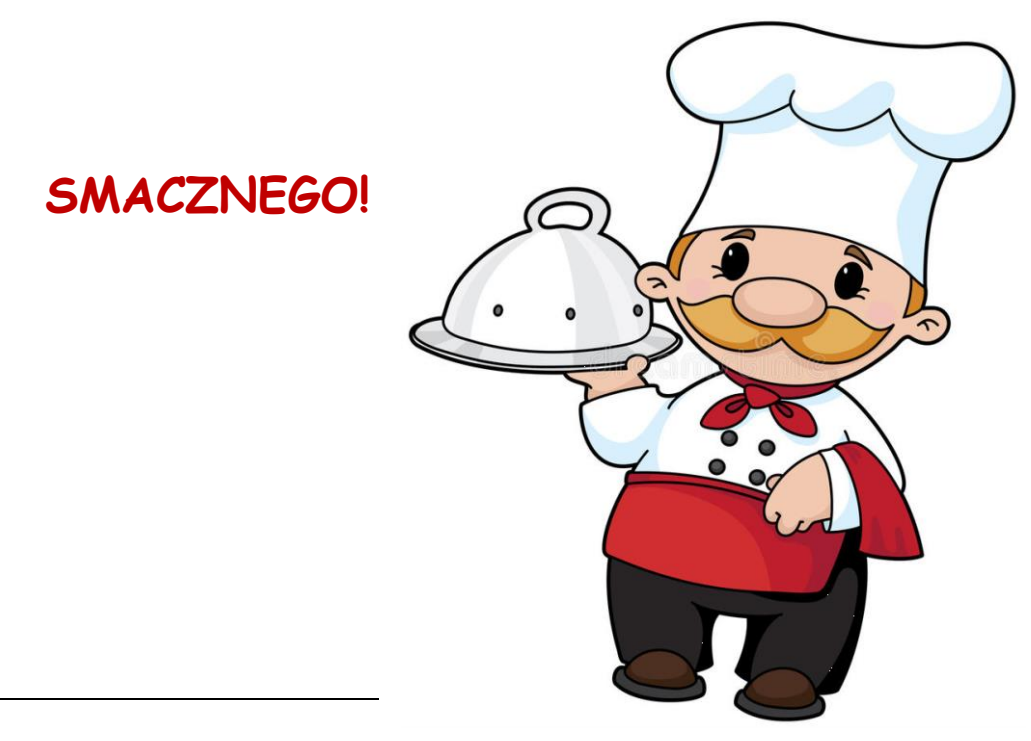

Opracowała: Lena Łukojć, klasa 6 a